# **Start Counter Efficiency Studies**

Mahmoud Kamel

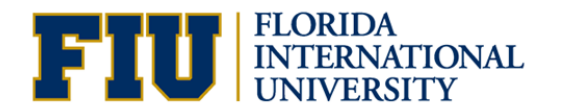

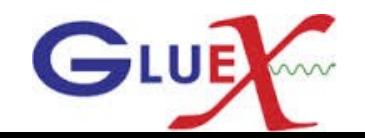

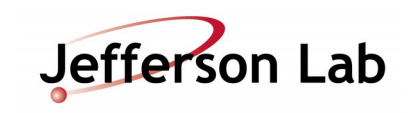

Projected tracks selection and Efficiency Calculations

- Do not use SC time in track fitting.
- Get a quality charged track with the following cuts:
	- Number of Hits per track >=14
	- Track FOM  $\geq$  2.69E<sup>-3</sup>
	- abs(vertex  $z$  target center) <=15 cm
	- Radial cut  $<$  1 cm
- The track must be matched to BCAL OR (FCAL && TOF).
- Determine the sector of the projected track to the start counter within  $\delta \varphi = \pm 3^{\circ}$ .
- Get the t0 of each track projected to a SC sector.

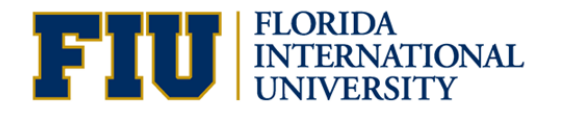

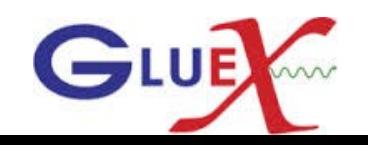

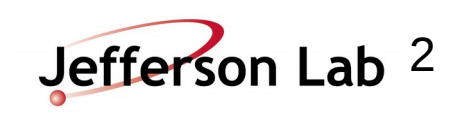

## SC Hits and Efficiency Calculations

- Loop over the SC hits determined by the hit factory.
- Get the hit time t.
- If abs(t-t0) < 35 ns, check if the same projected sector had hit.
- Calculate the hit efficiency =  $SC$  hits / Projected hits.
- Calculate the efficiency with another timing cut  $( -10 < t-t0 < 20)$  ns
- Calculate the efficiency taking into consideration the same or nearest paddle had hit
- Use Smeared sim1\_1 to compare with the previous step.

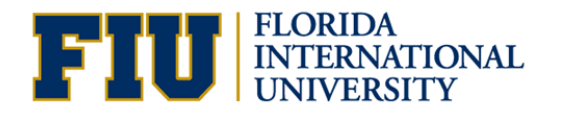

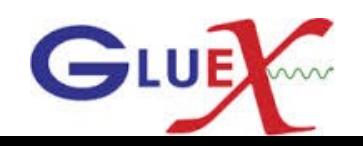

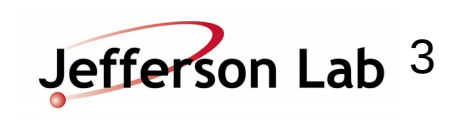

## TDC and ADC Hits Efficiency Calculations

Loop over the SC TDC hits (no timing cut/no nearest paddle), calculate the SC TDC efficiency = SC TDC hits /Projected hits.

Loop over the SC ADC hits (no timing cut/no nearest paddle), calculate the SC ADC efficiency = SC ADC hits /Projected hits.

## Data and Simulation runs

Data : 20 files of run 11366

Simulation: the first file of 10 runs

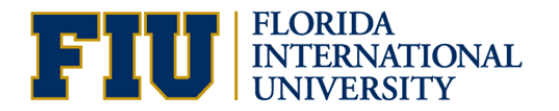

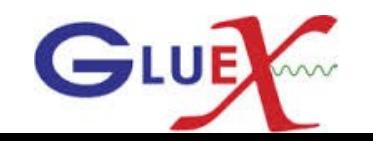

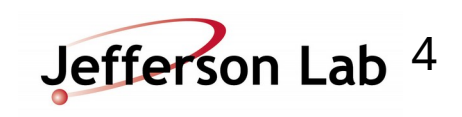

### Data **SC efficiency based on TDC hits**

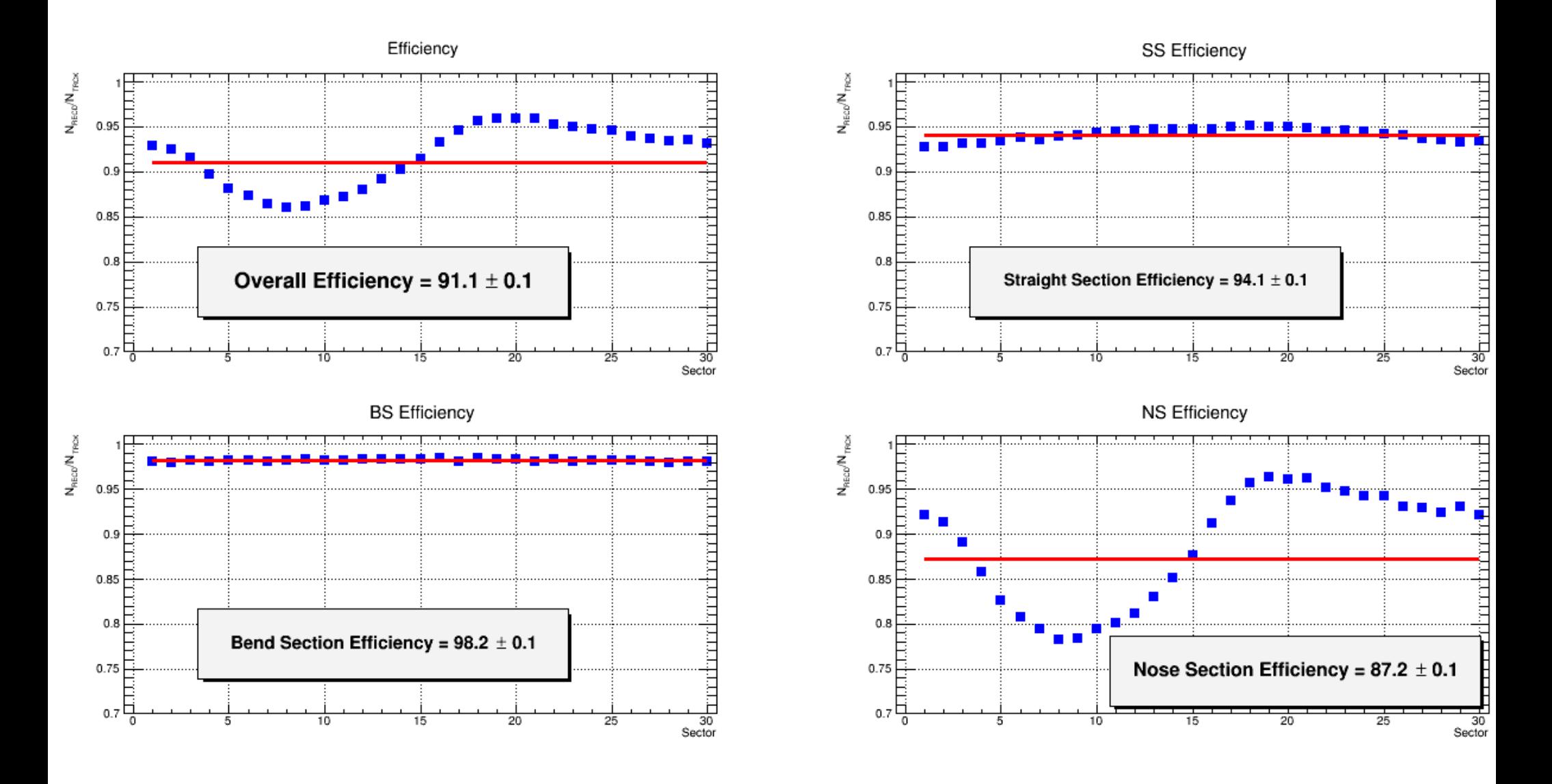

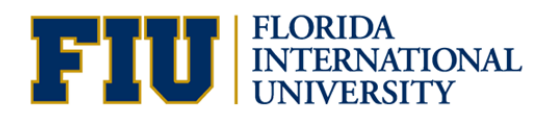

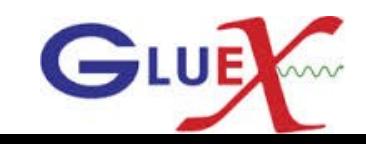

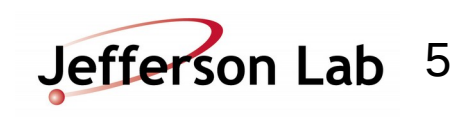

### **SC efficiency based on ADC hits**

Data

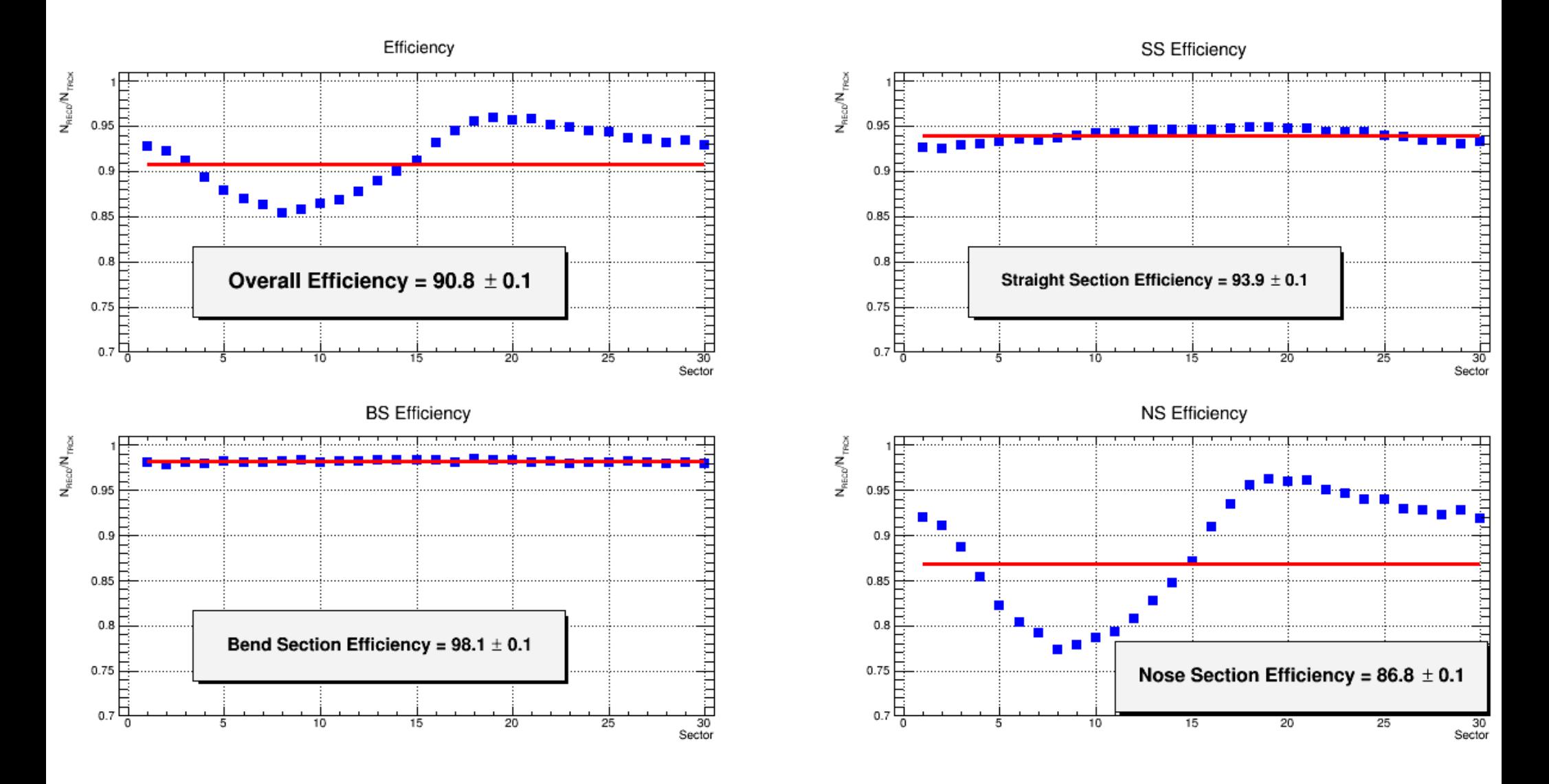

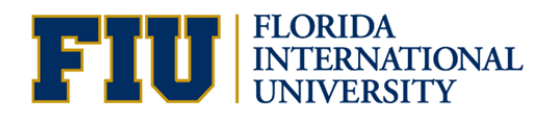

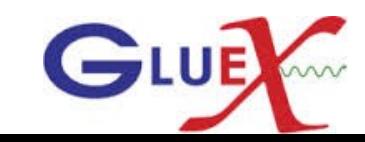

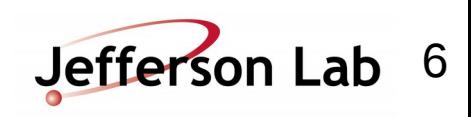

#### **SC hit efficiency with no Timing cut**

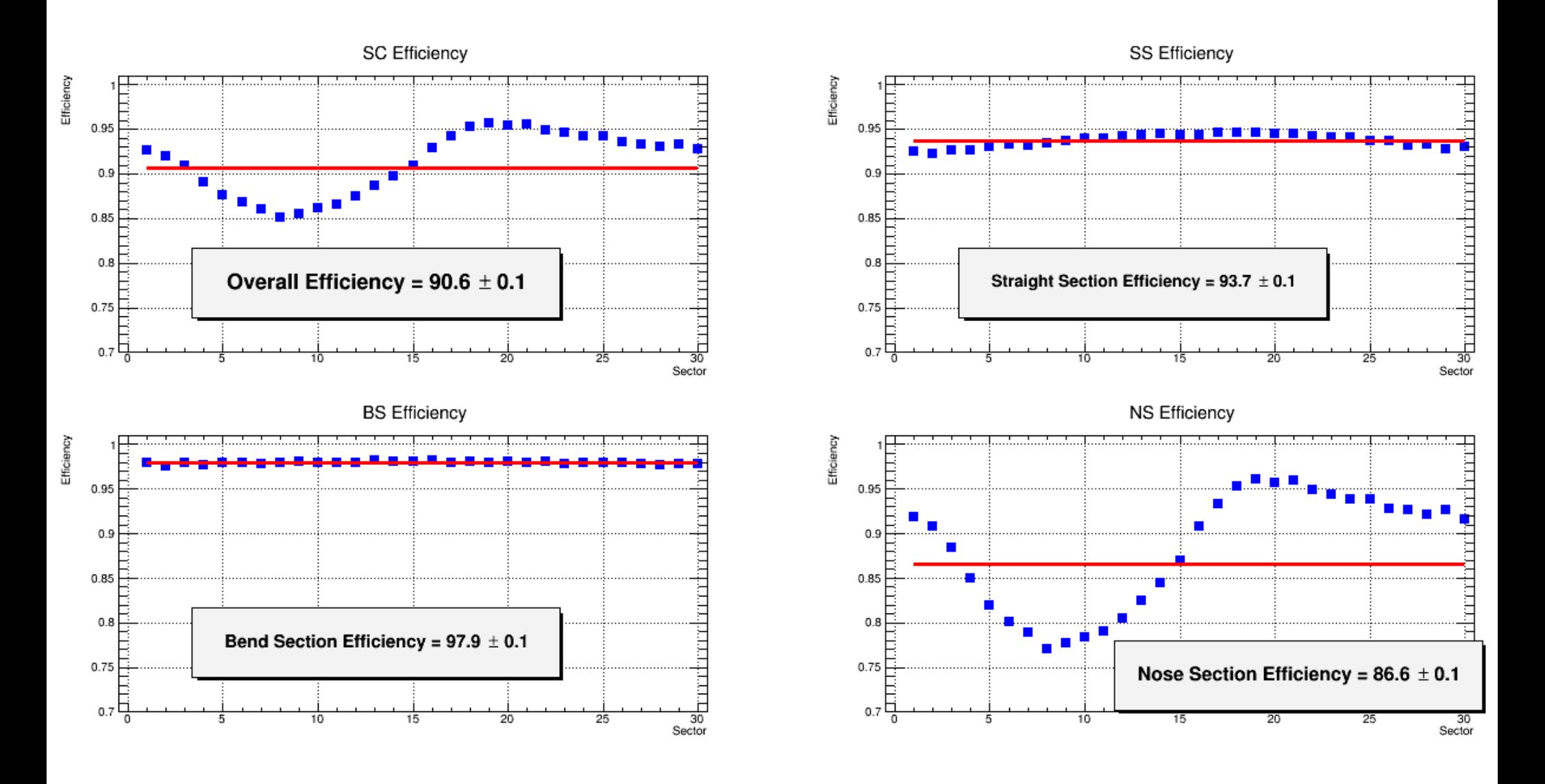

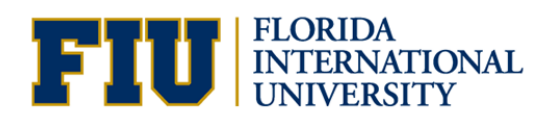

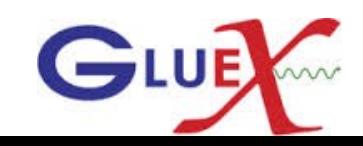

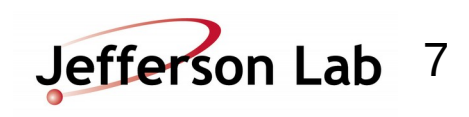

### **Run11366: 20 files are used**

Data

Hit Time -t0

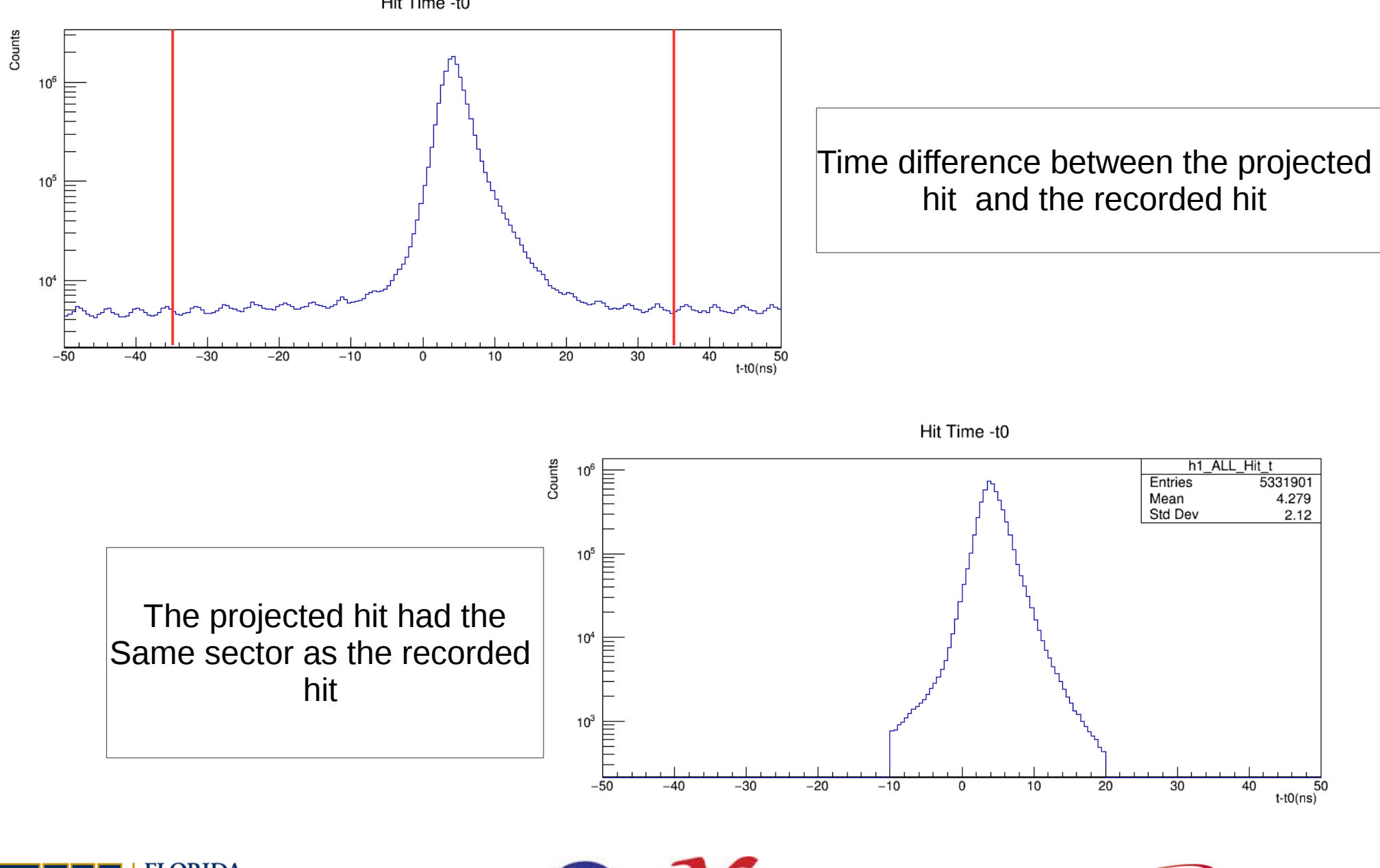

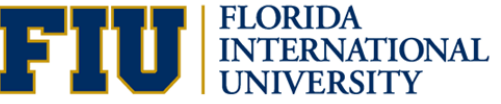

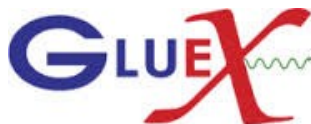

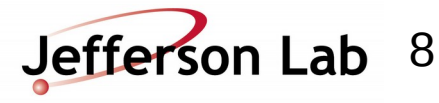

#### **SC hit efficiency with ±35 ns Timing cut**

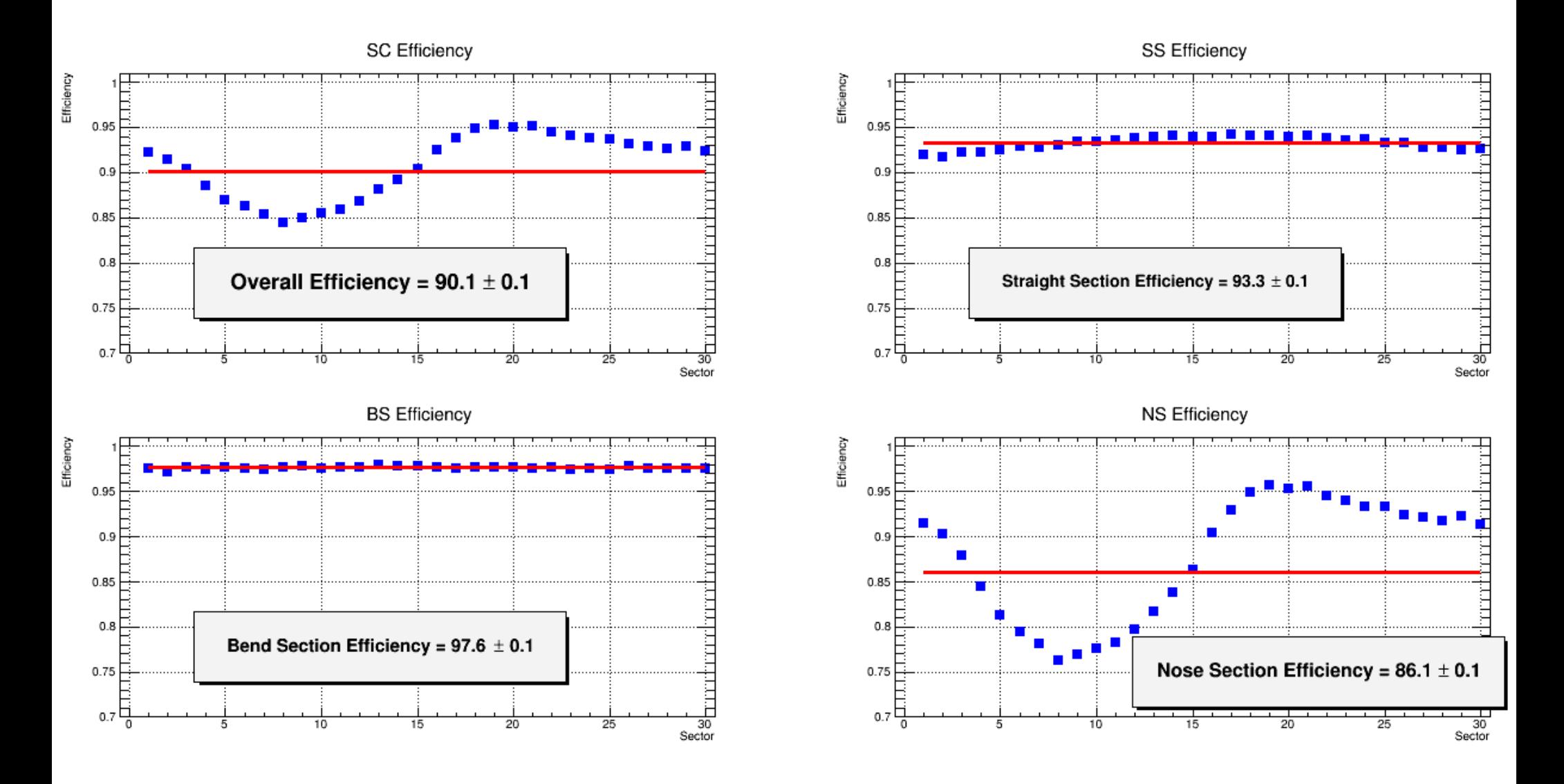

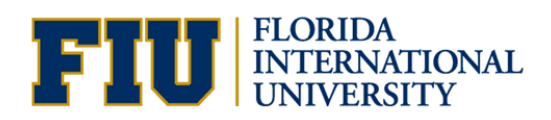

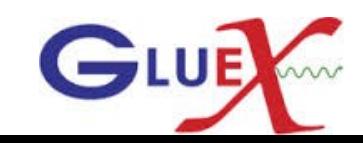

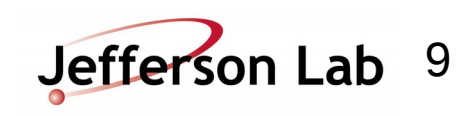

#### **SC hit efficiency with -10/+20 ns Timing cut**

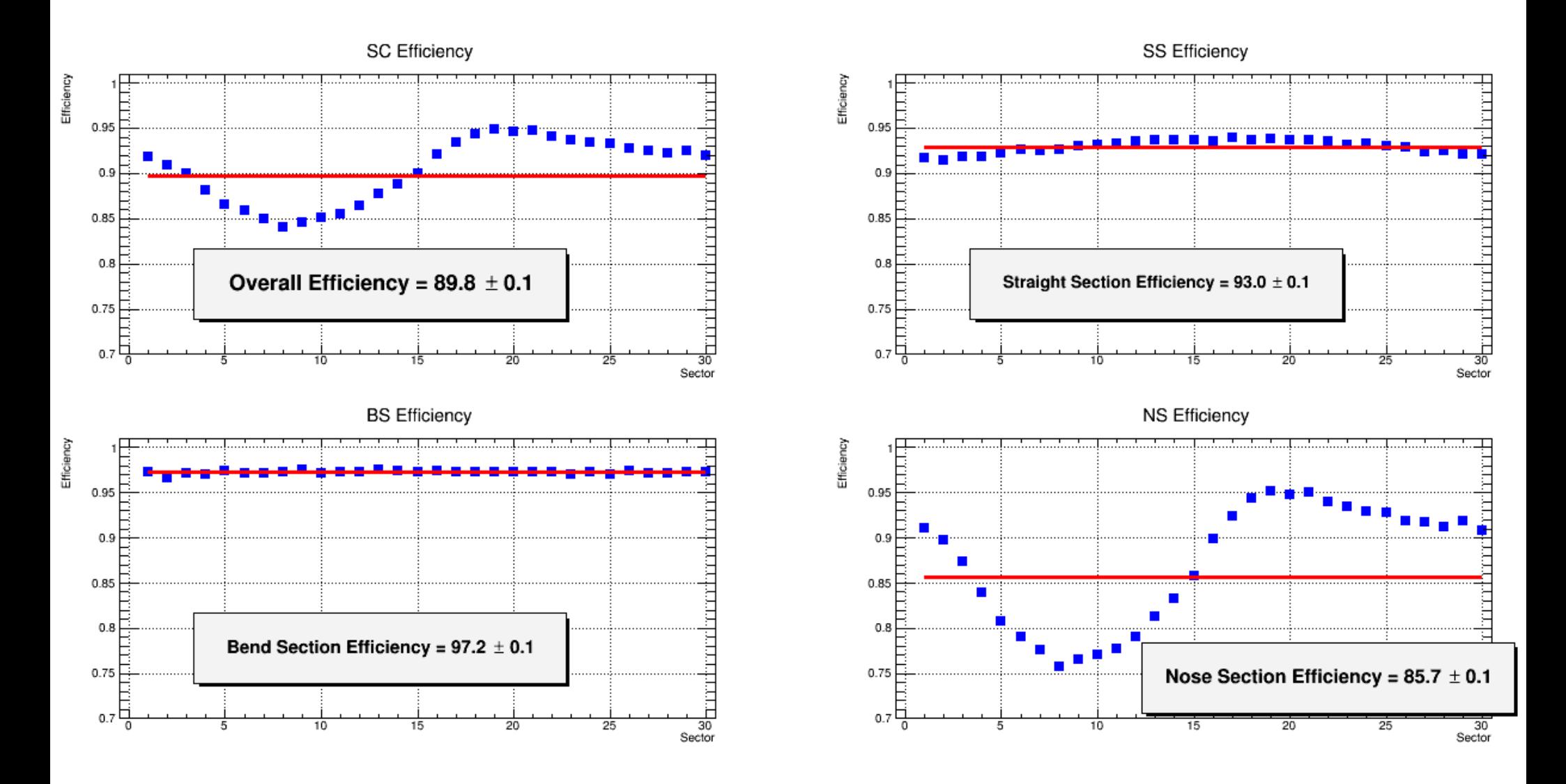

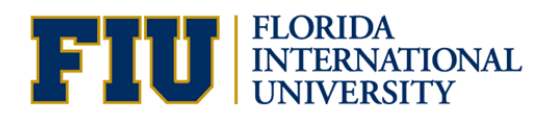

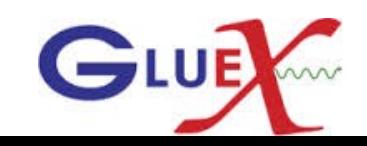

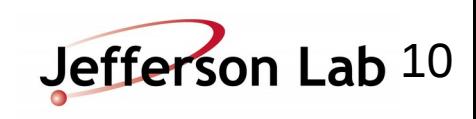

#### **SC hit efficiency with -10/+20 ns Timing cut taking into consideration the nearest paddles**

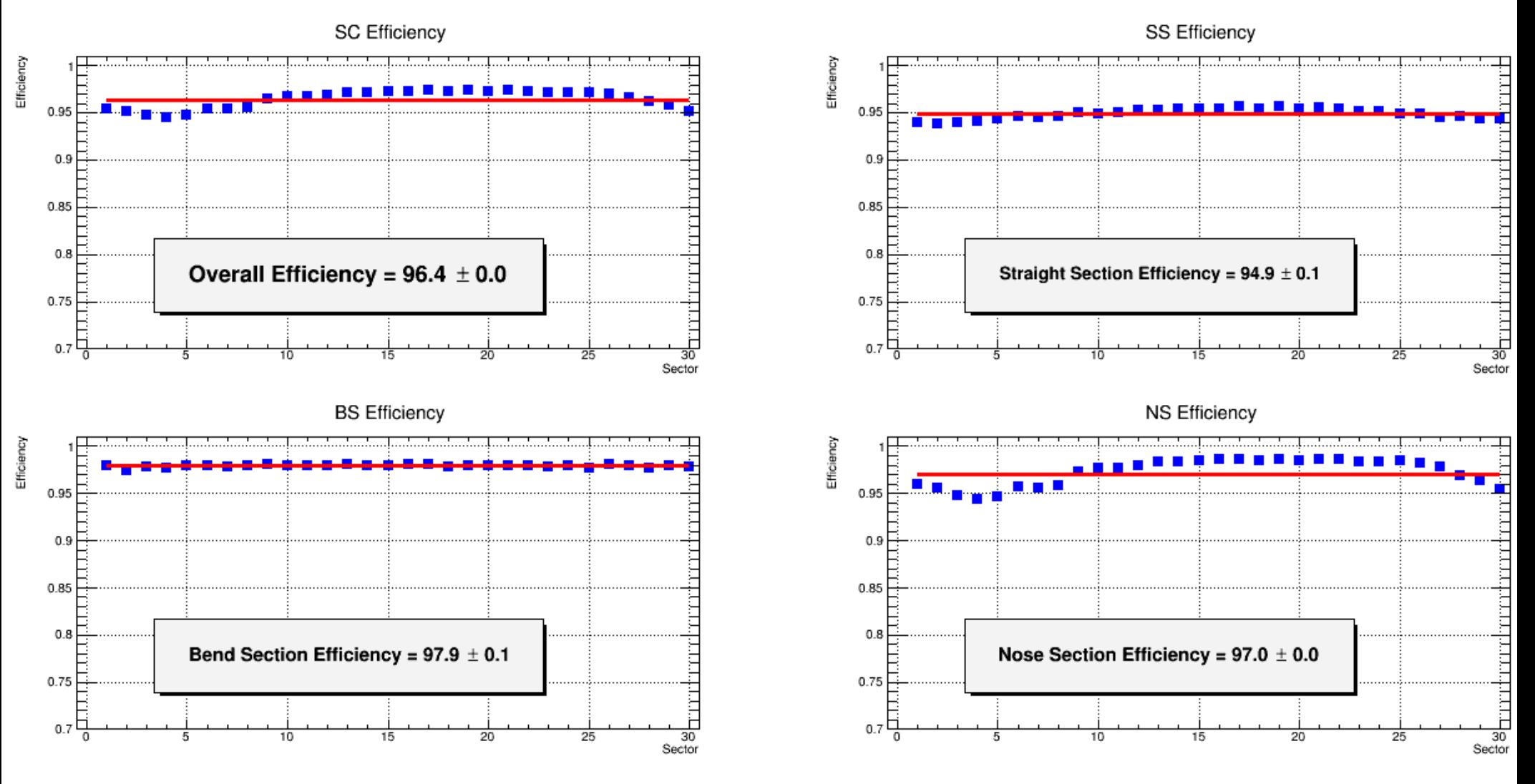

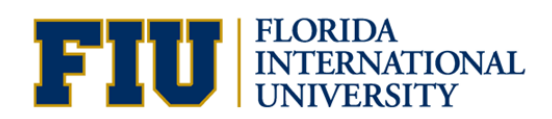

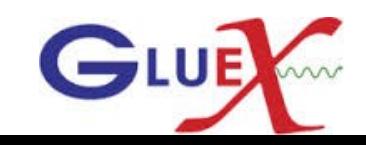

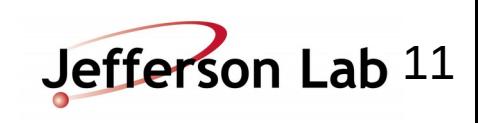

# **Simulation**

**SC hit efficiency with -10/+20 ns Timing cut taking into consideration the nearest paddles**

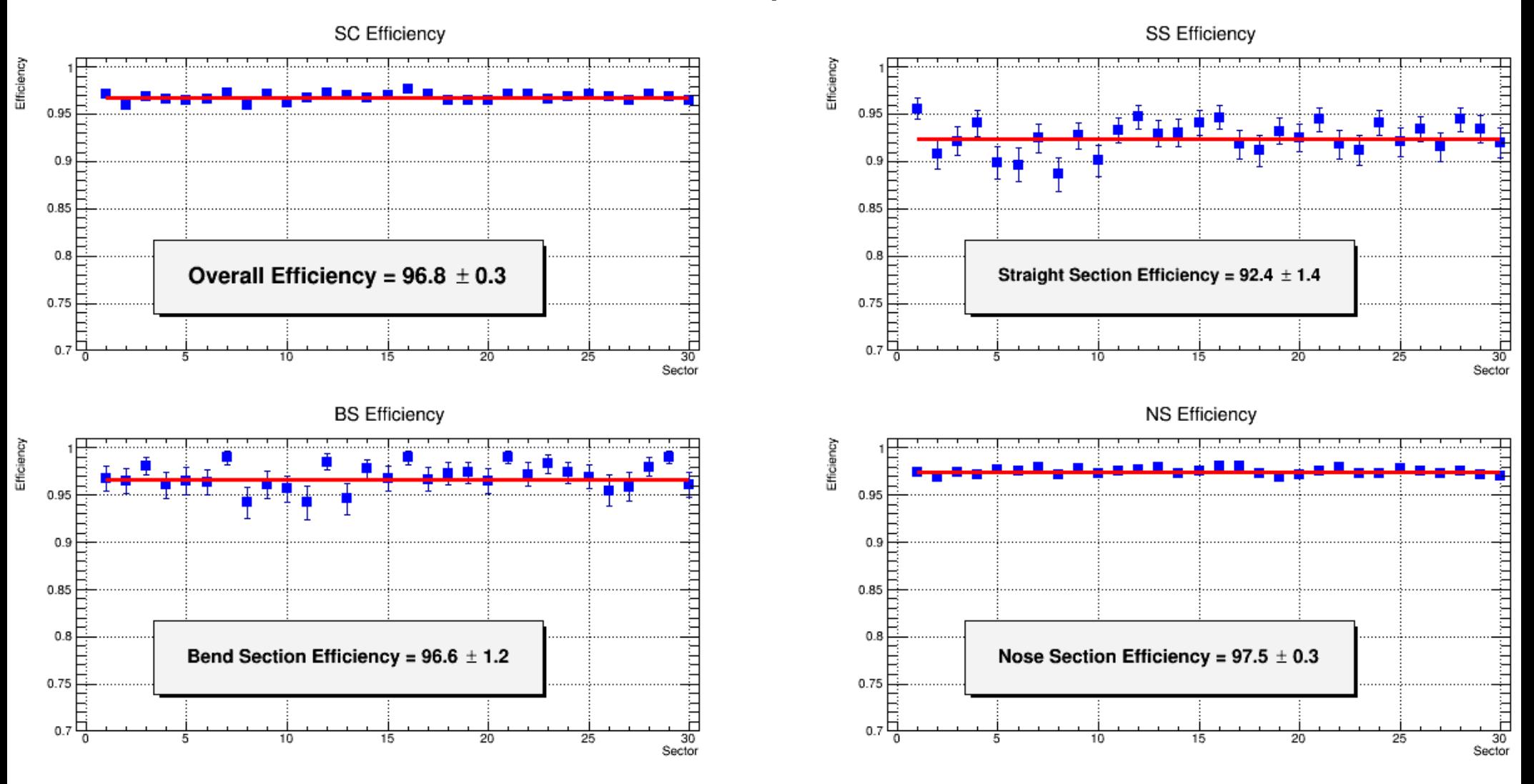

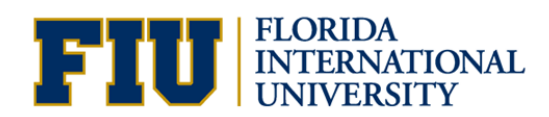

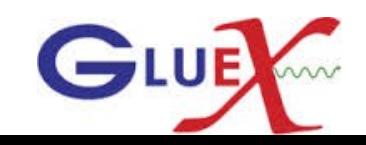

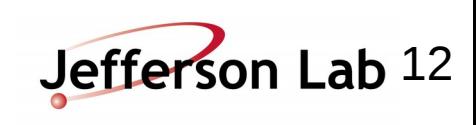

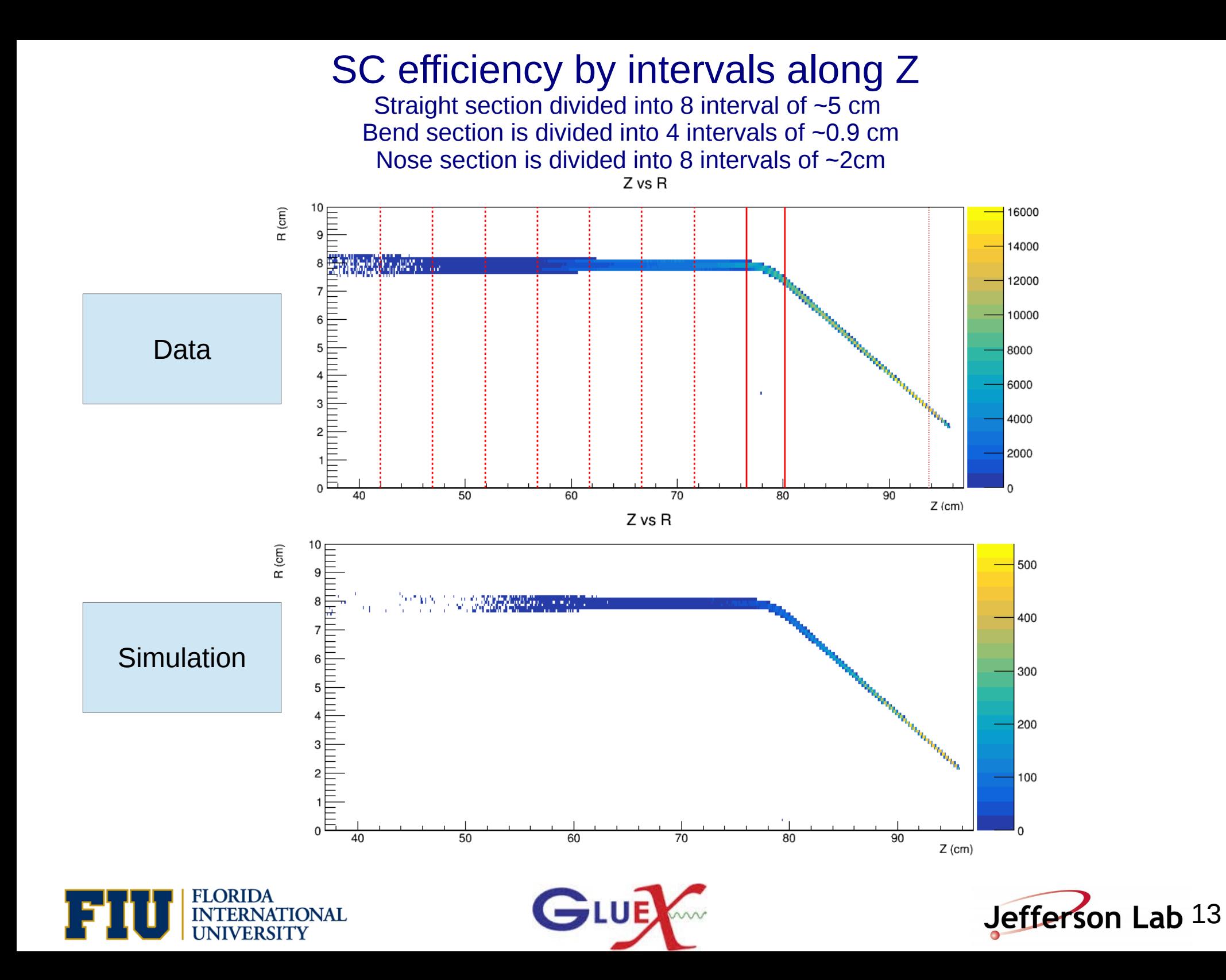

#### **Straight section hit efficiency with -10/+20 ns Timing cut**

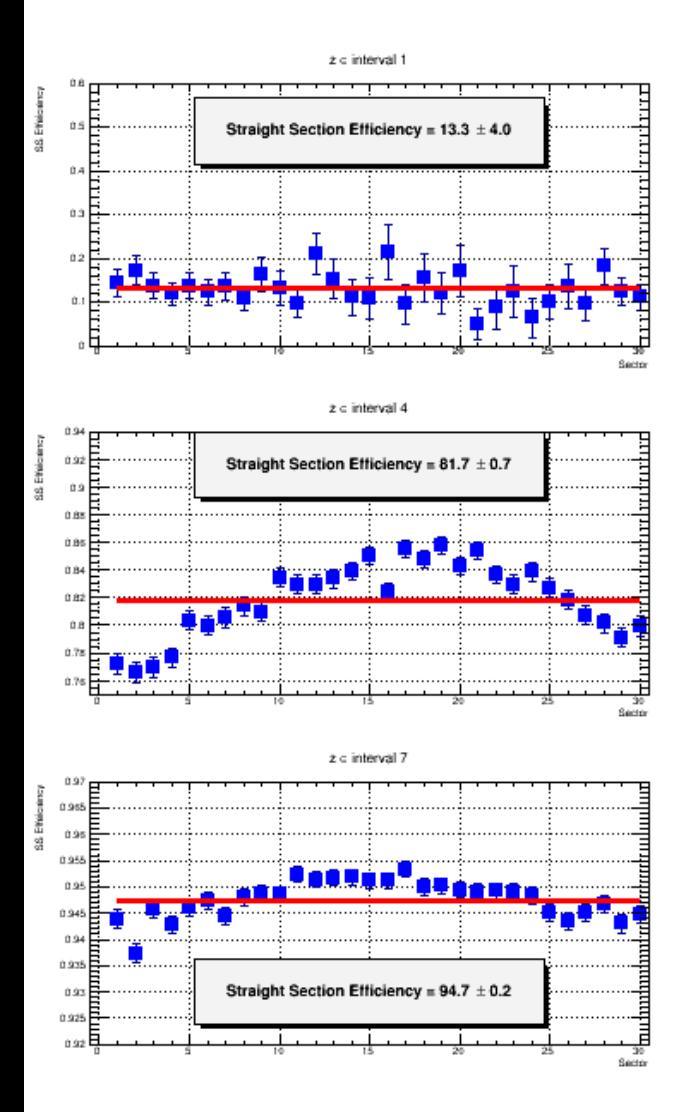

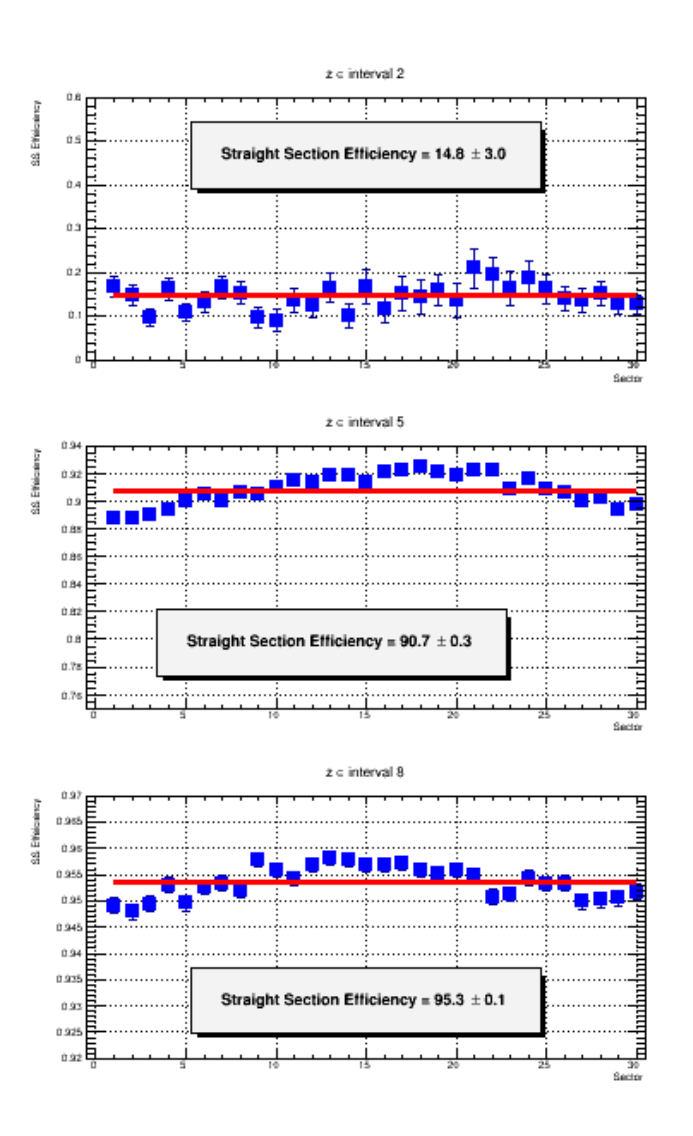

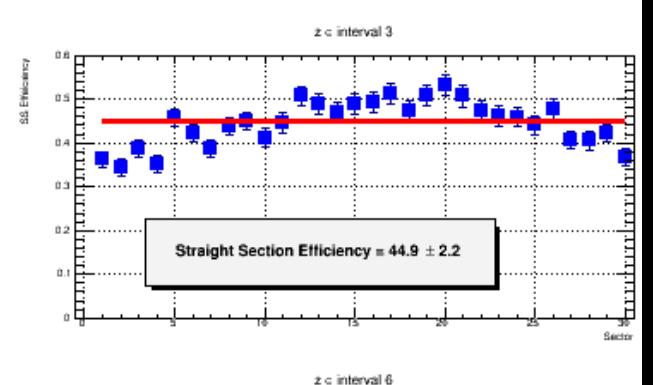

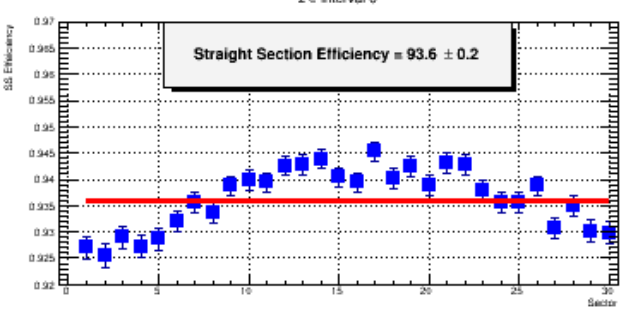

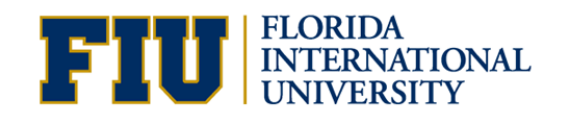

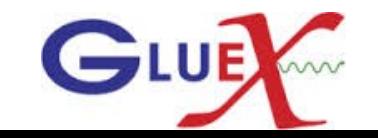

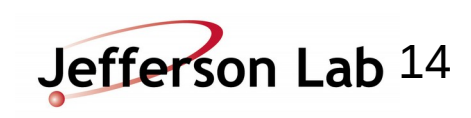

#### **Straight section hit efficiency with -10/+20 ns Timing cut taking into consideration the nearest paddles**

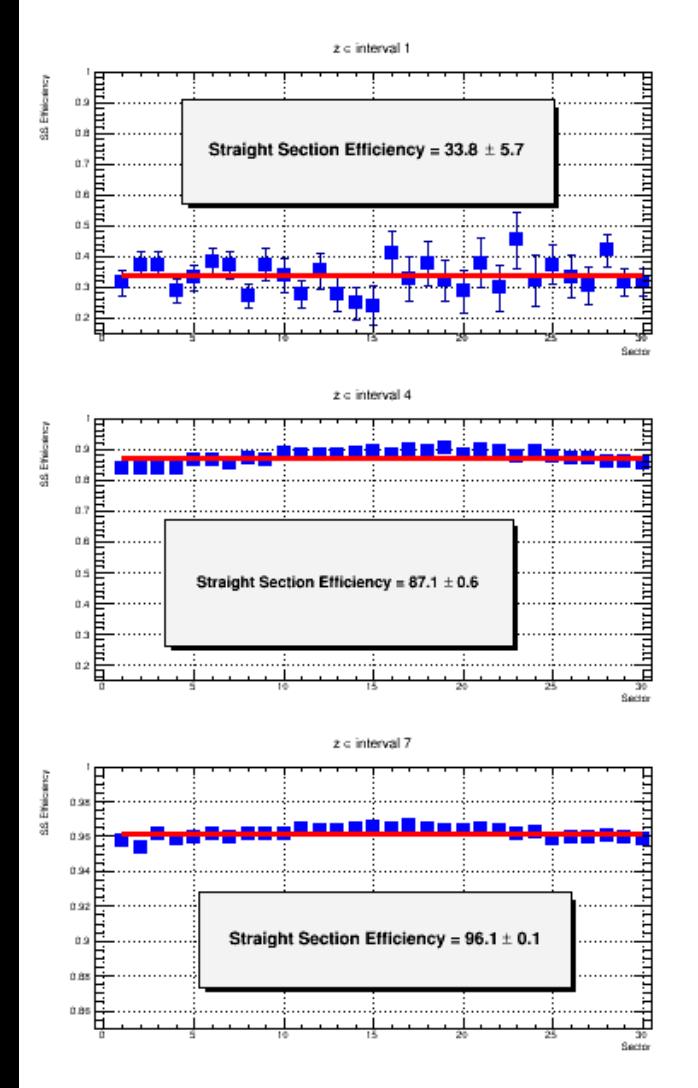

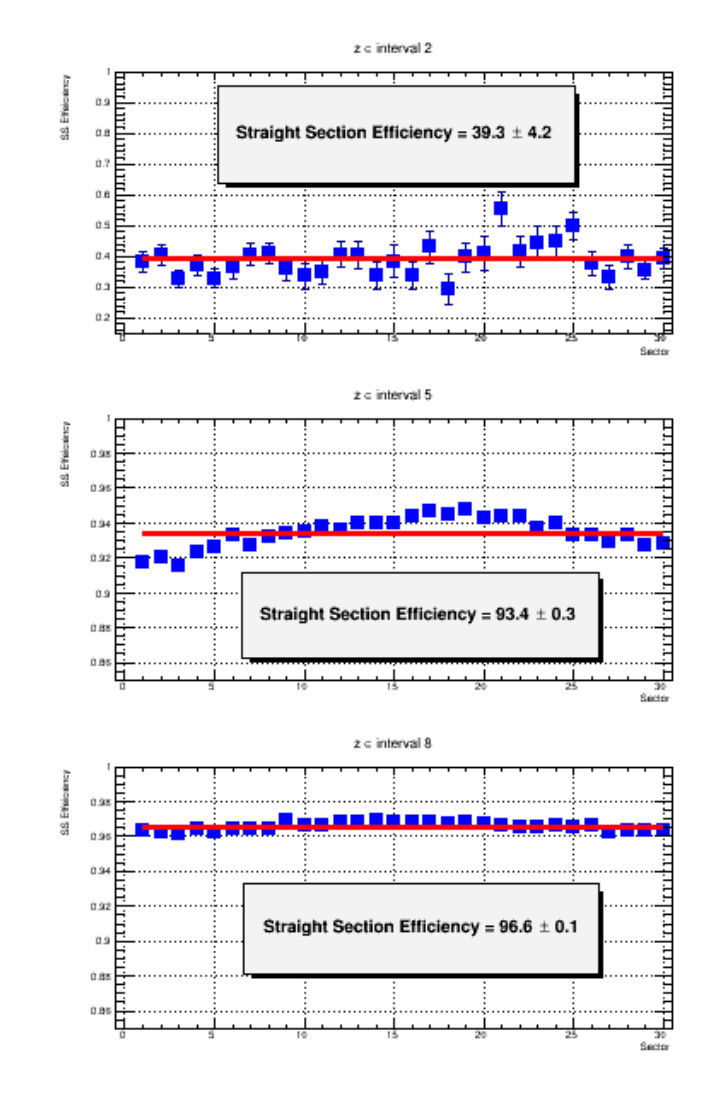

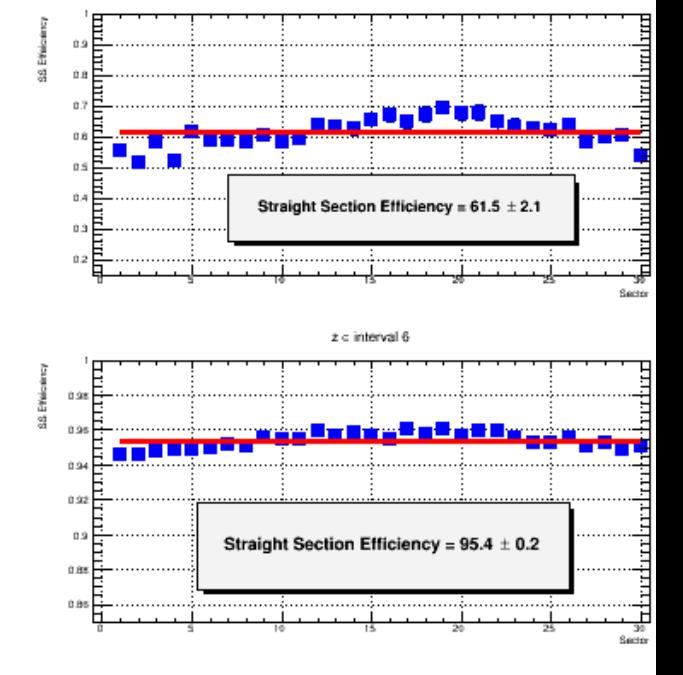

 $z \in$  interval 3

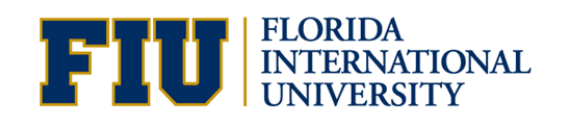

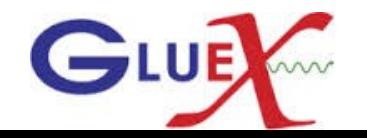

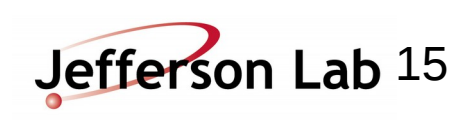

#### **Bend section hit efficiency with -10/+20 ns Timing cut**

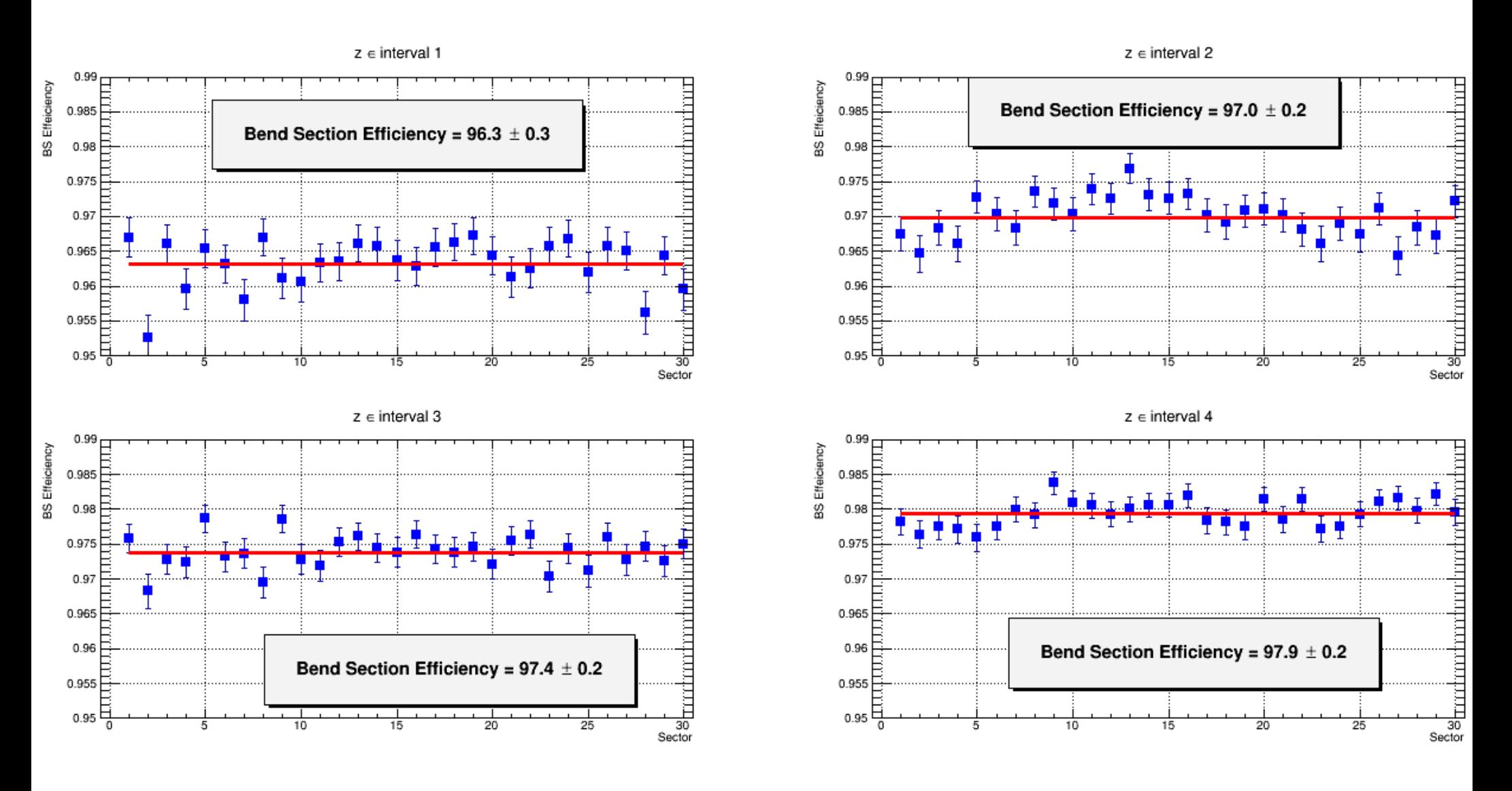

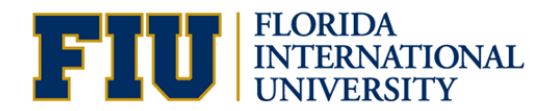

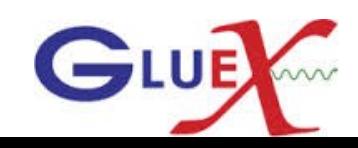

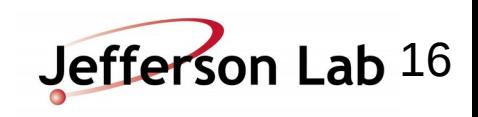

**Bend section hit efficiency with -10/+20 ns Timing cut taking into consideration the nearest paddles**

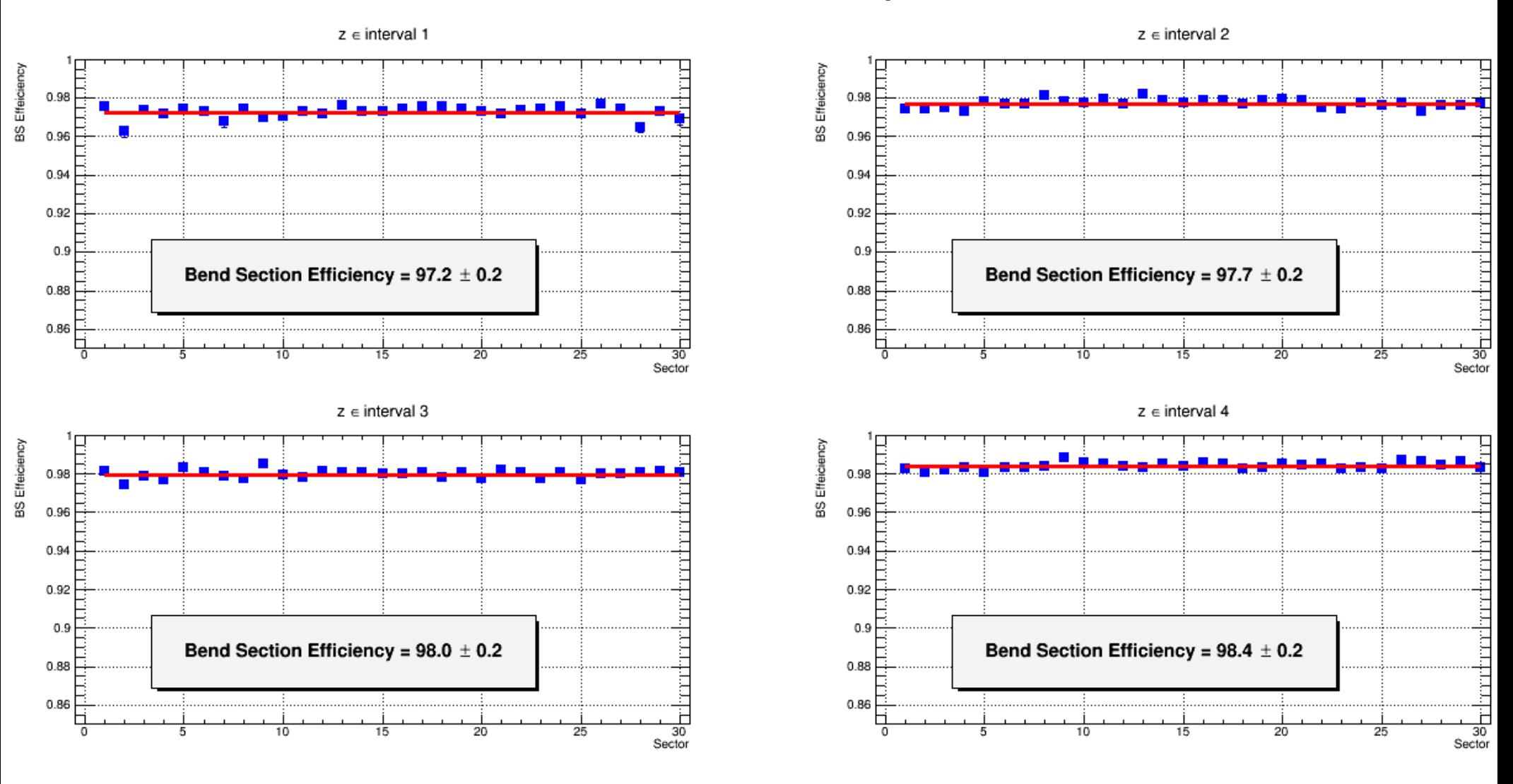

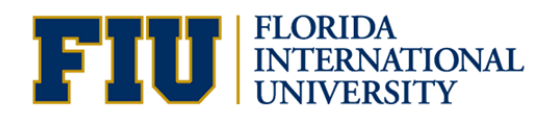

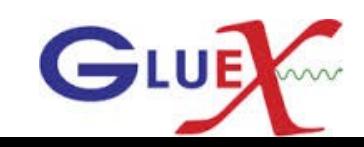

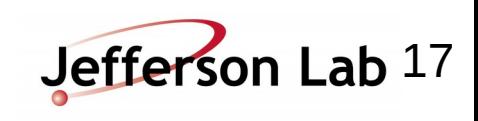

#### **Nose section hit efficiency with -10/+20 ns Timing cut**

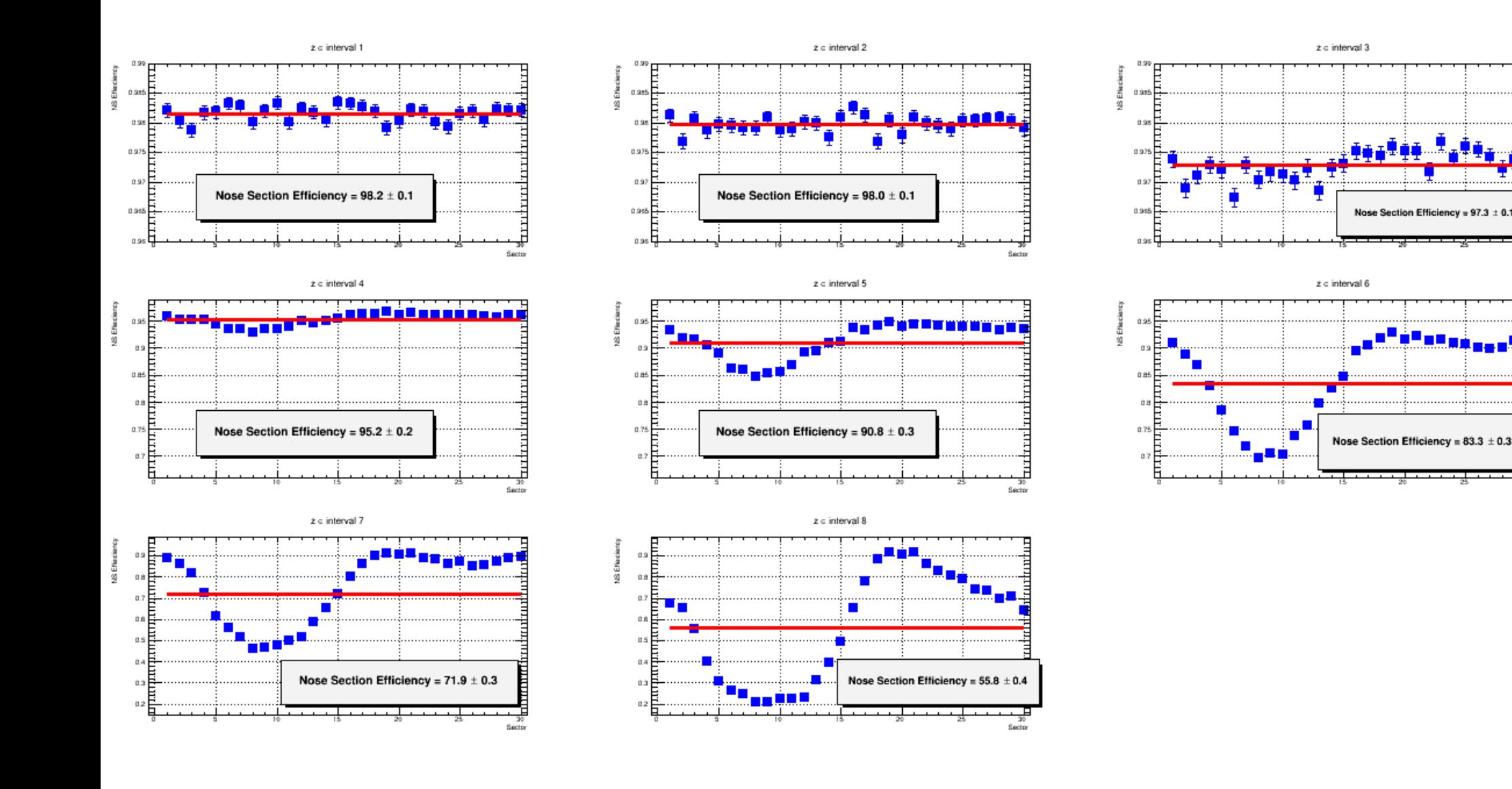

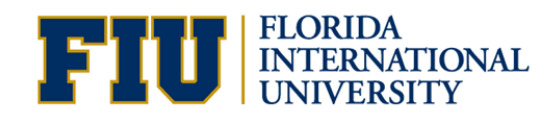

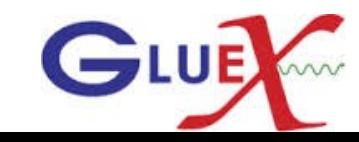

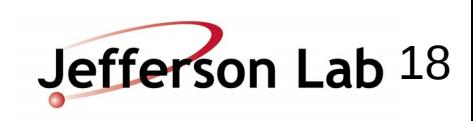

#### **Nose section hit efficiency with -10/+20 ns timing cut taking into consideration the nearest paddles**

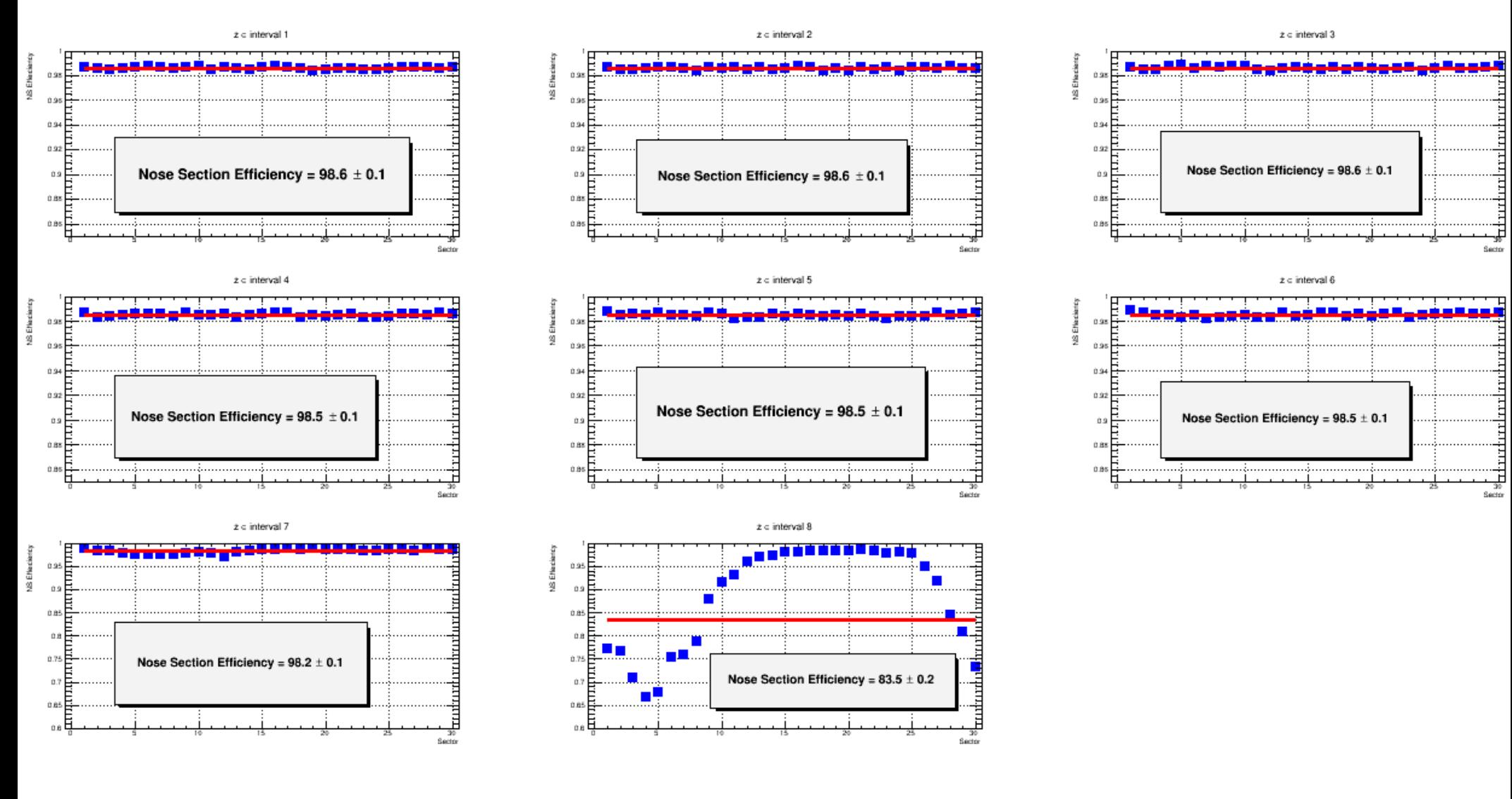

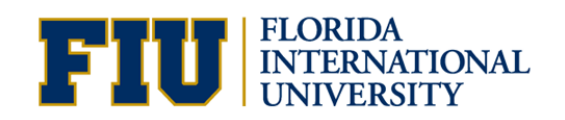

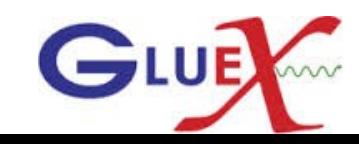

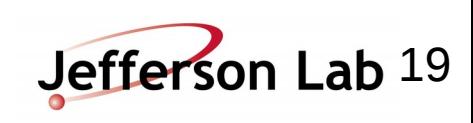

# **Simulation**

**Nose section hit efficiency with -10/+20 ns timing cut taking into consideration the nearest paddles**

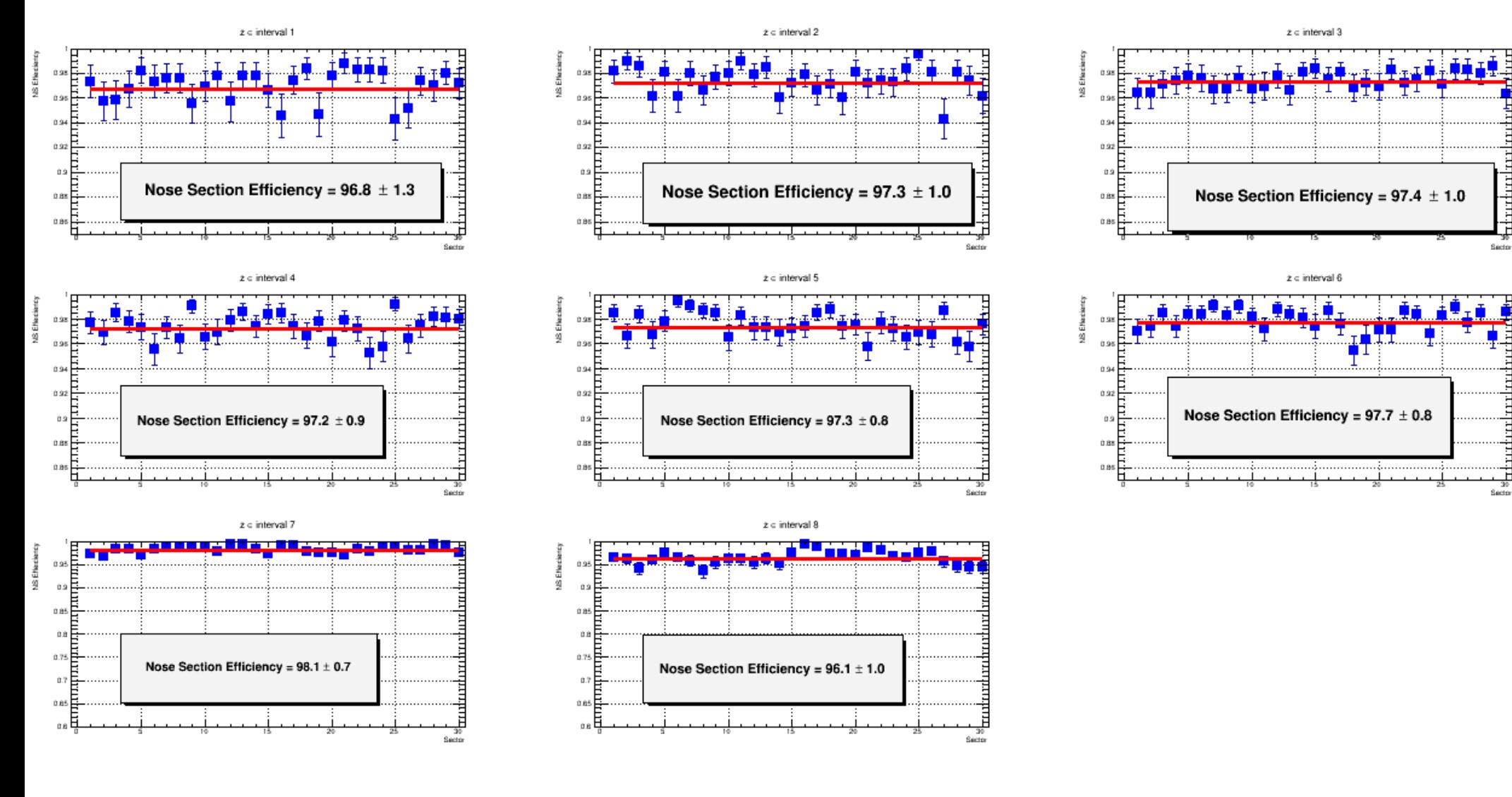

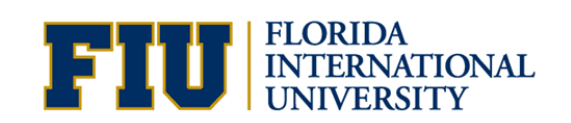

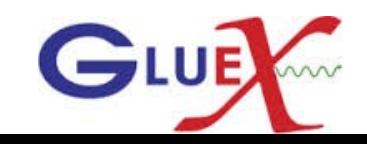

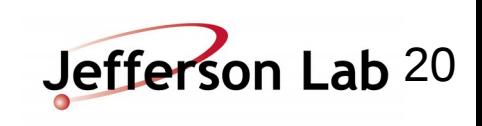

**Back Up Slides**

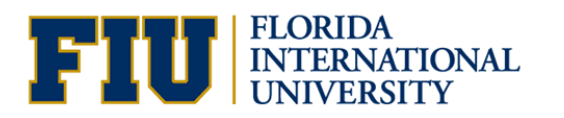

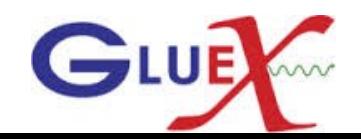

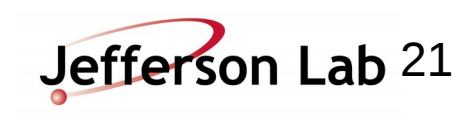

#### **Track momentum theta Vs Phi of the track intersection with SC**

Theta vs Phi

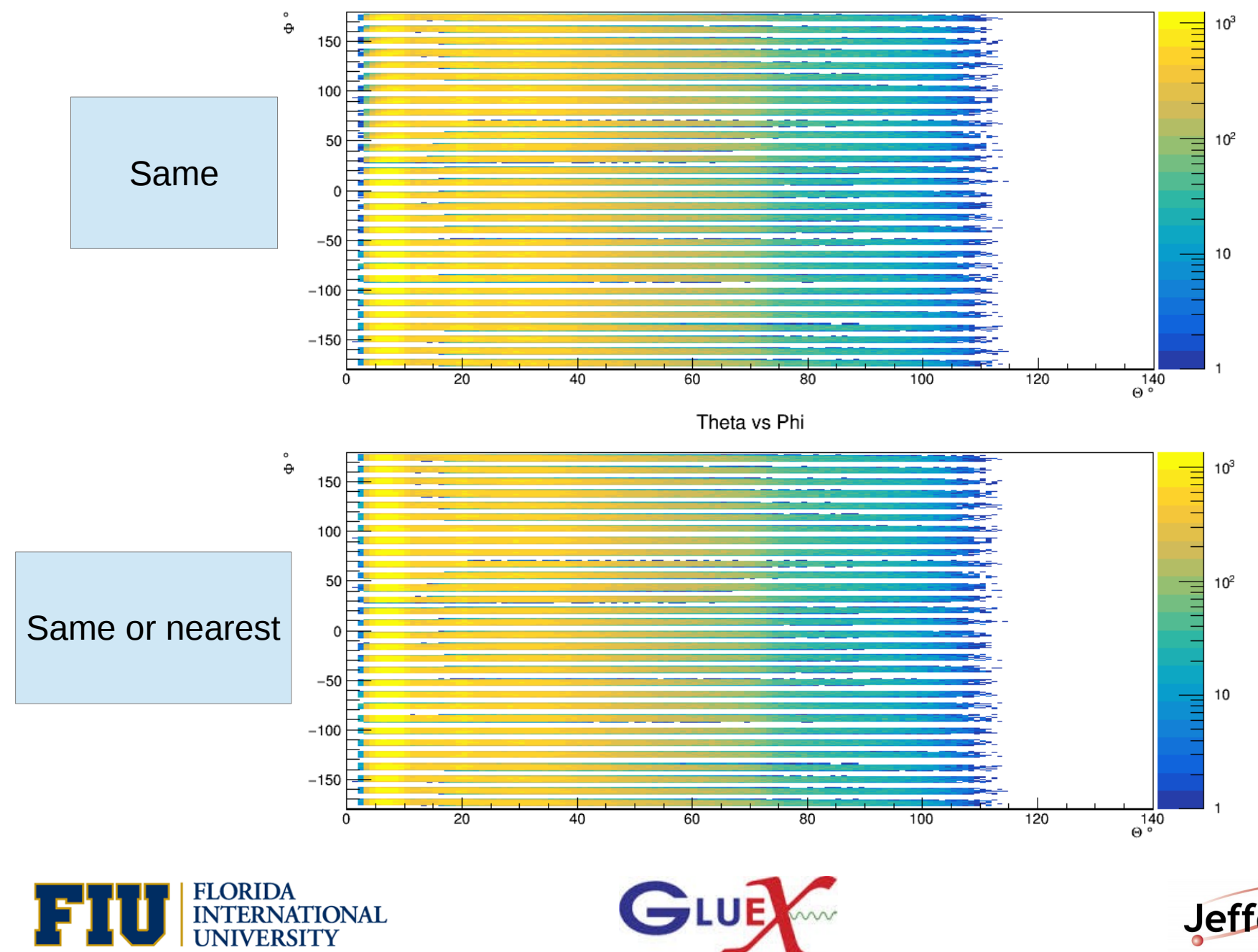

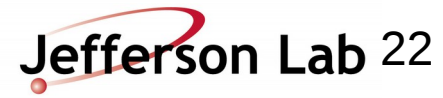

# Data and Simulation

#### **Track momentum theta Vs Phi of the track intersection with SC**

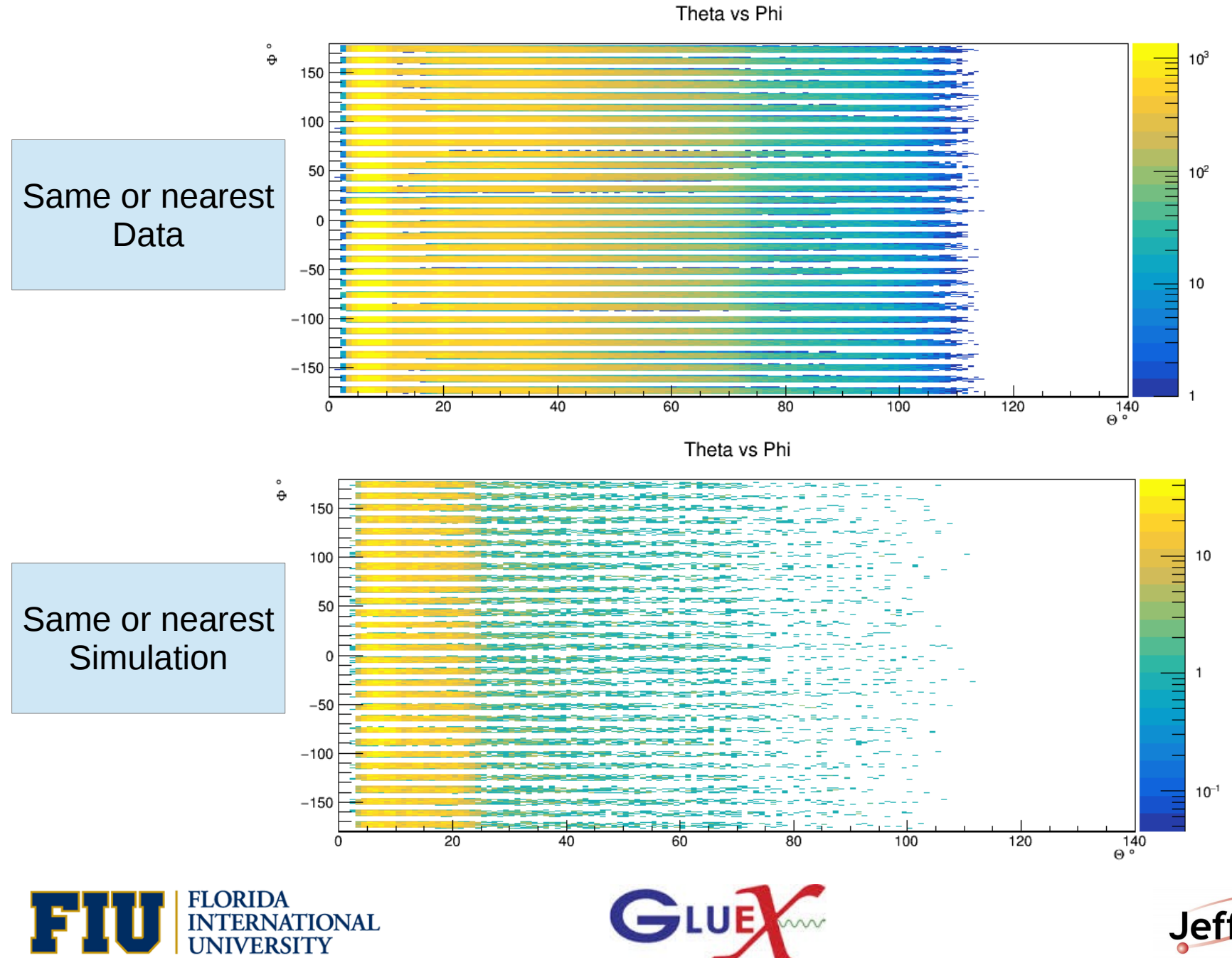

Jefferson Lab 23

#### **1 file of run 11366 from the tree created in the reconstruction launch**

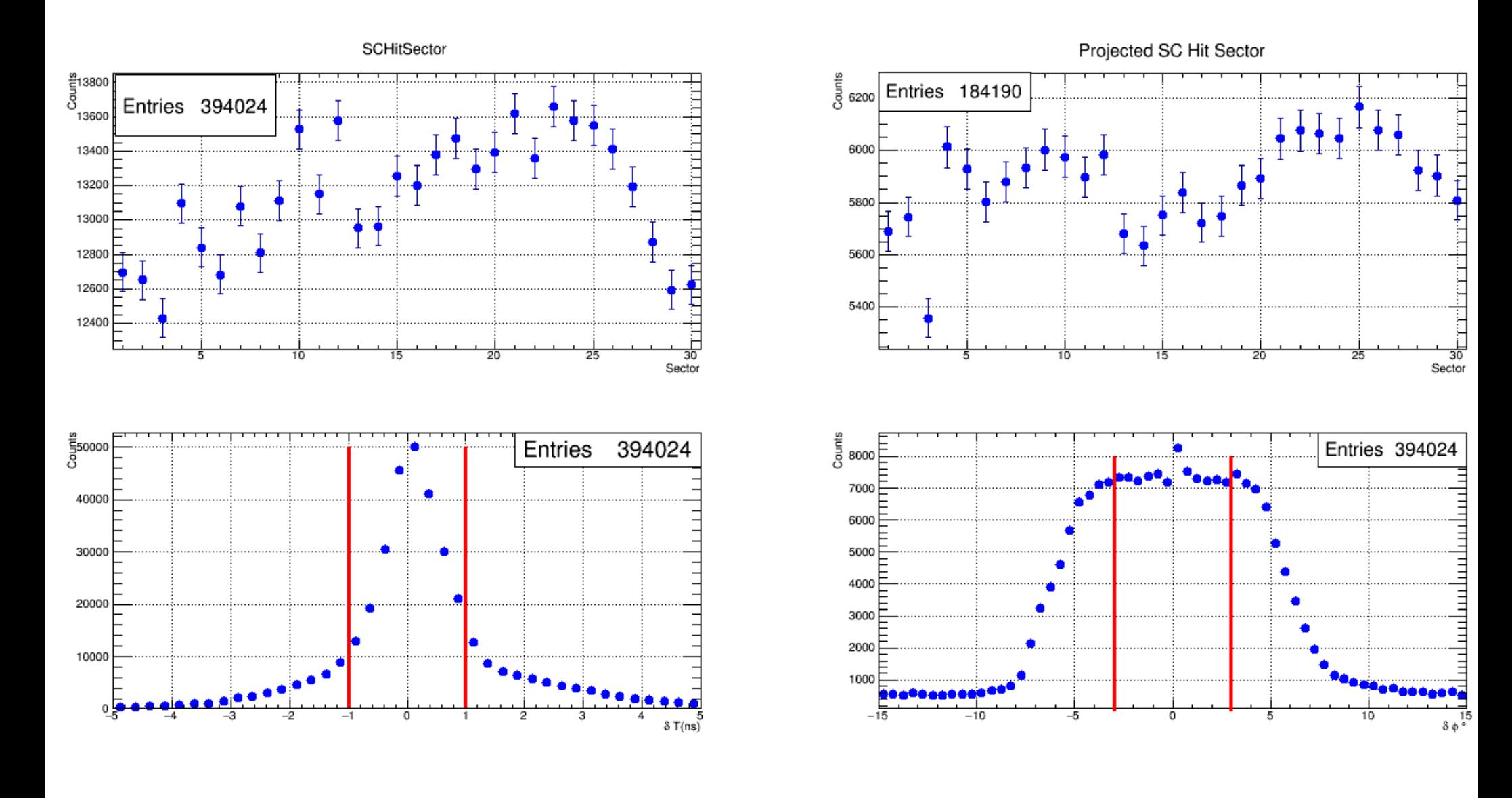

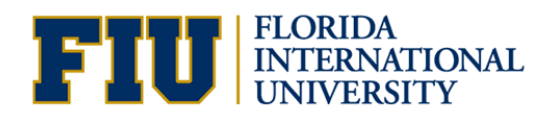

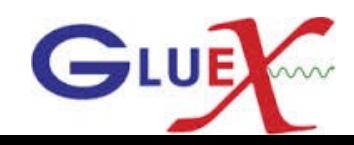

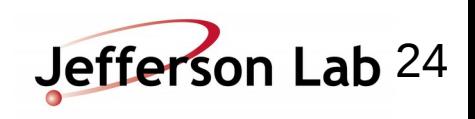

### Data **Calculating the efficiency with** δ**ɸ cut = ± 3<sup>0</sup>**

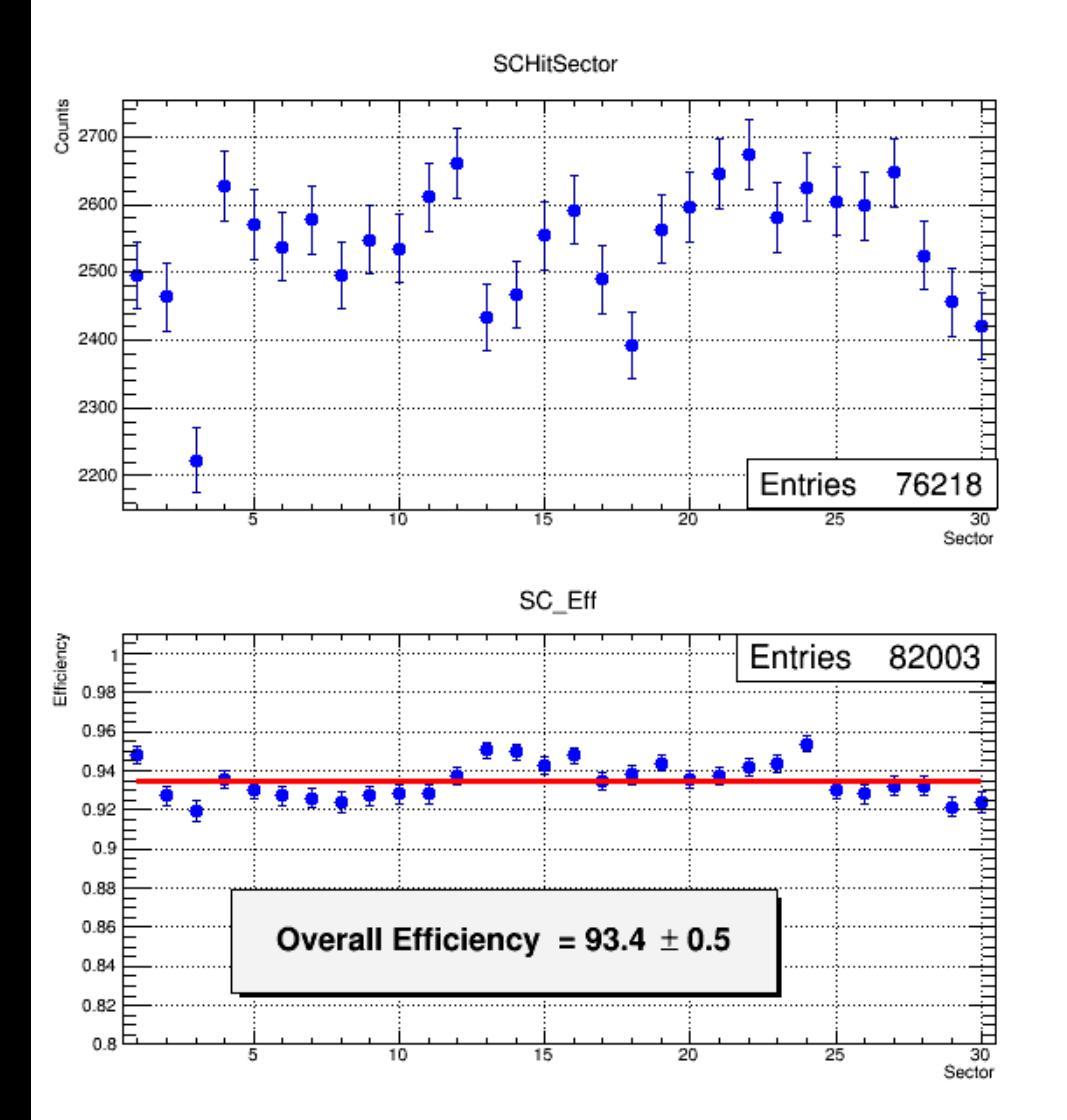

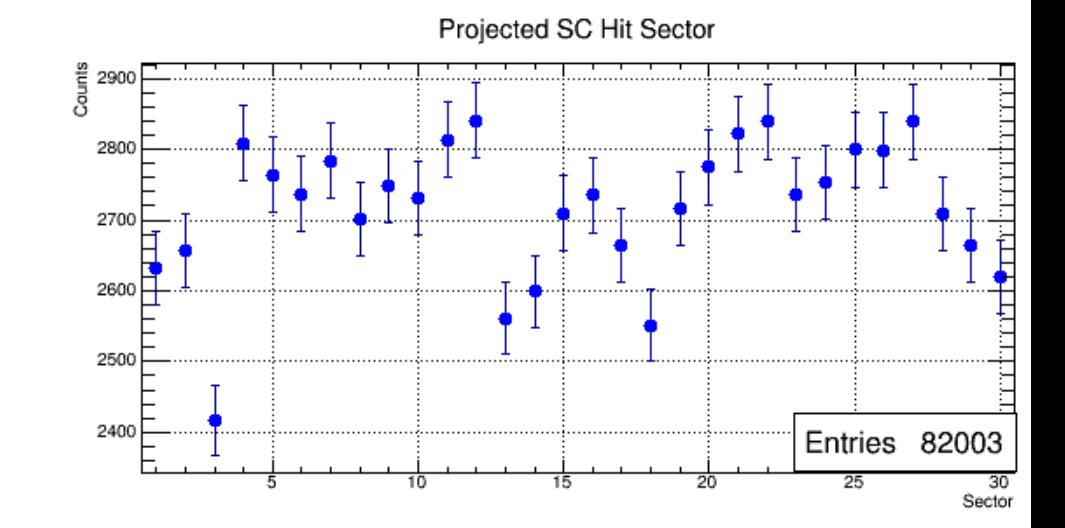

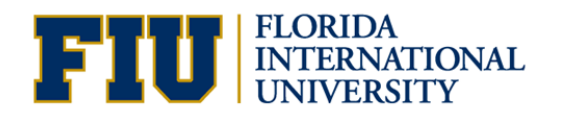

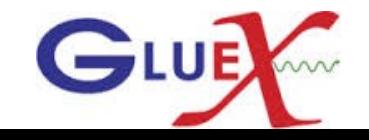

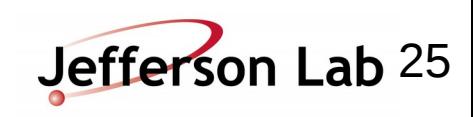

### Data **Calculating the efficiency with** δ**ɸ cut = ± 6<sup>0</sup>**

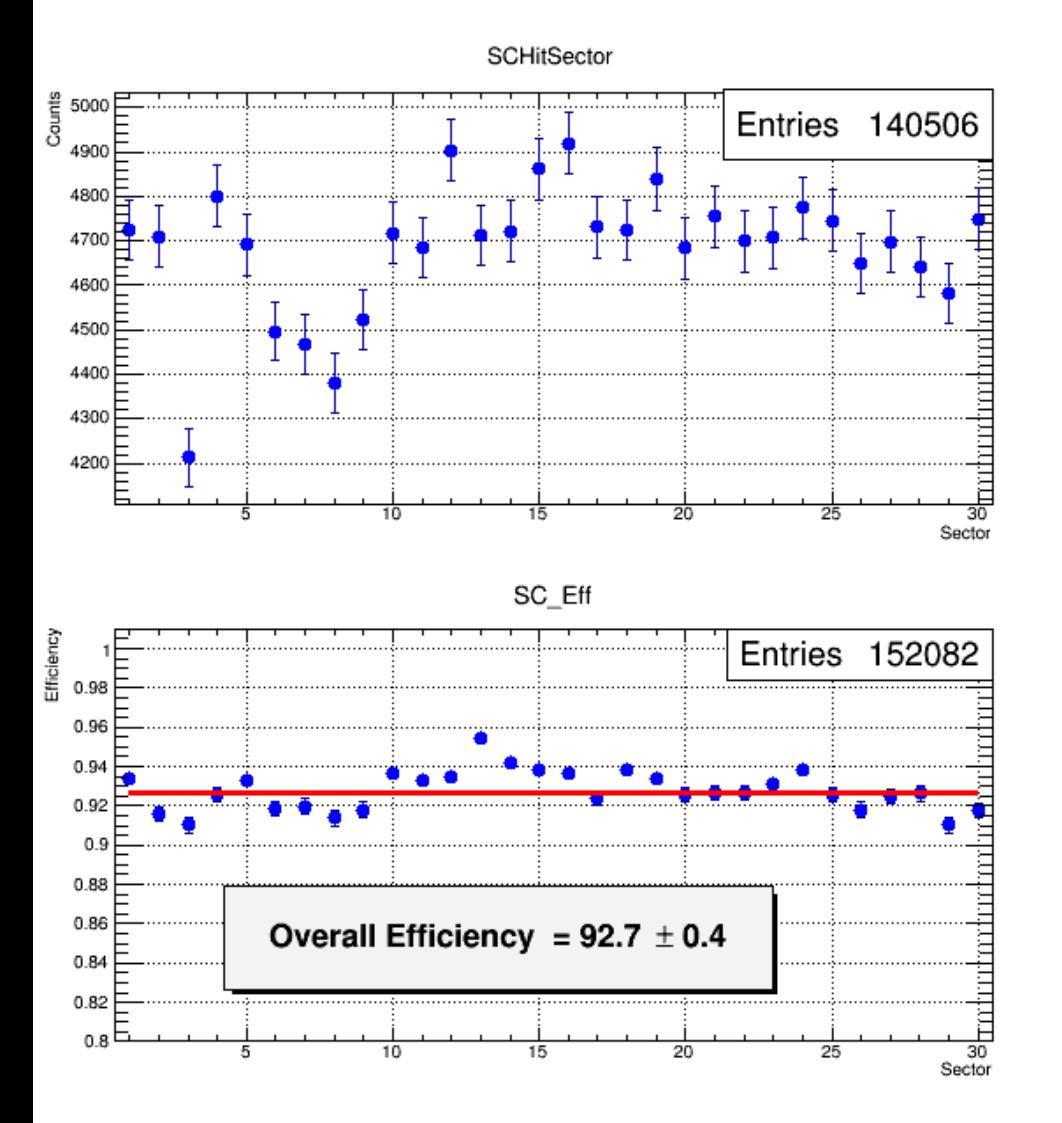

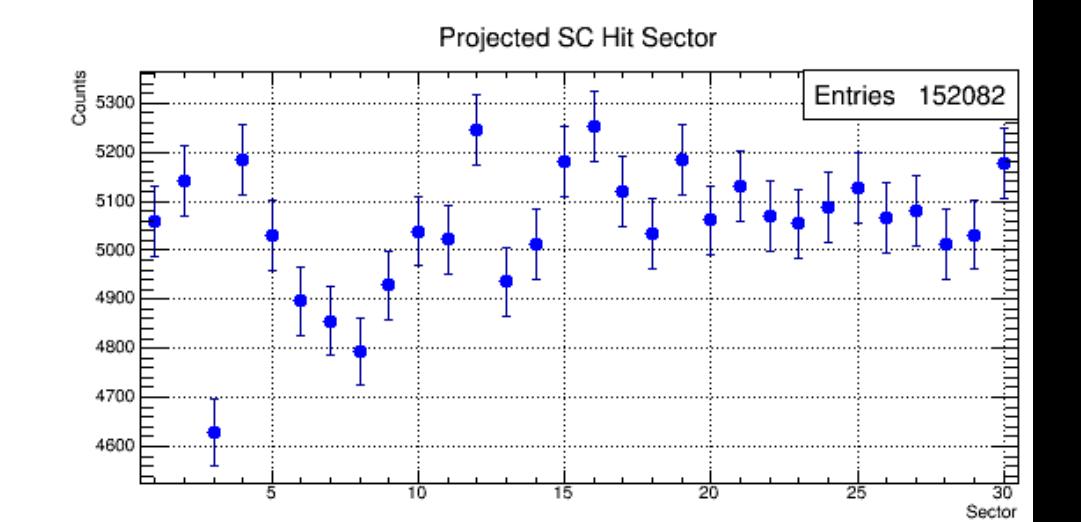

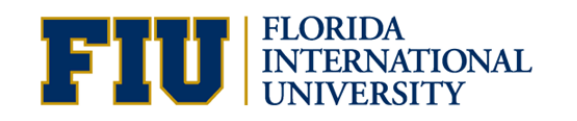

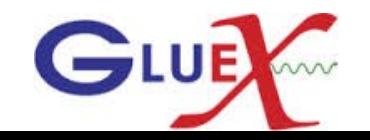

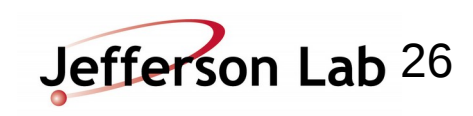

## Data **Calculating the efficiency with**  $\delta \varphi$  **cut =**  $\pm 12^{\circ}$

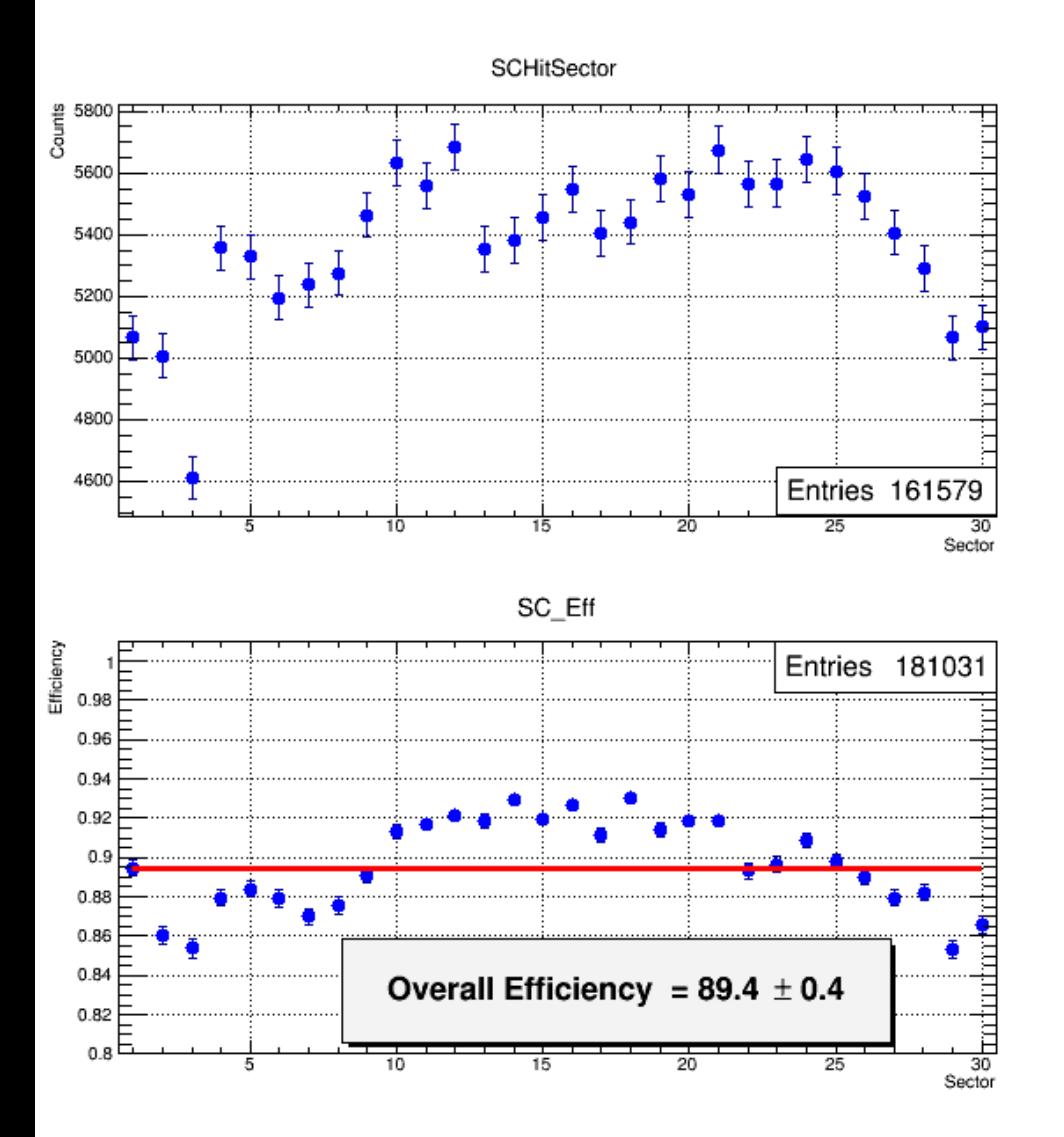

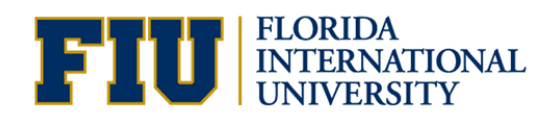

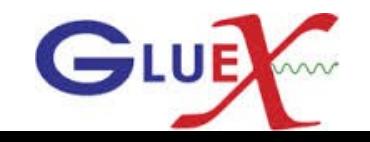

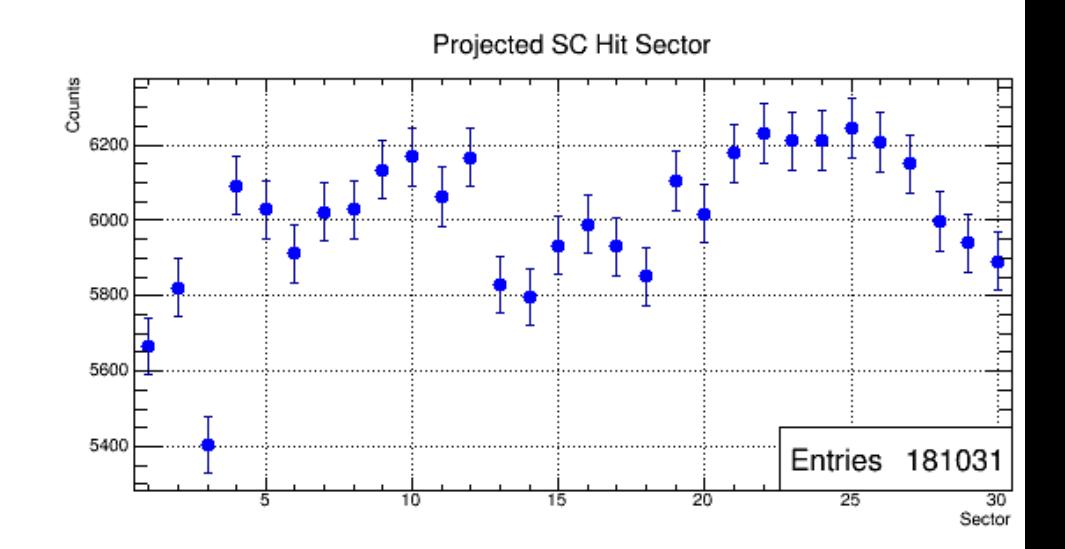

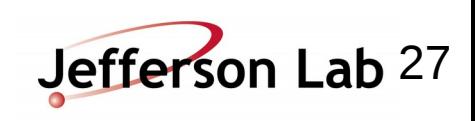